## Comp 311 Functional Programming

Nick Vrvilo, Two Sigma Investments Robert "Corky" Cartwright, Rice University

September 12, 2017

## Class Methods

- Methods are functions defined in the body of a class definition. They have direct access to the members of a class instance
- Syntactically, they are placed between braces, after the class parameters

## Class Methods

```
case class C(field_1: Type_1, ..., field_N: Type_N) {
  def m_1(x_{11}: TypeP_{11}, ..., x_{K1}: TypeP_{k1}): TypeR<sub>11</sub> =
      expr
  ...
  def m_1(x_{11}: TypeP_{11}, ..., x_{K1}: TypeP_{K1}): TypeR<sub>1J</sub> =
      expr
  }
```
## Method Definitions

case class Coordinate(x: Int, y: Int) {  $def$  magnitude =  $x * x + y * y$ }

# Applying a Class Method

• Given a class definition:

```
class C(p_1: T_1, \ldots, p_k: T_k) \{ \ldots \}def m(param<sub>1</sub>: T<sub>11</sub>, param<sub>N</sub>: T<sub>1N</sub>): T = e
        ...
}
```
• To reduce the application of a method:

$$
C(v_1, \ldots, v_k)
$$
.m(arg<sub>1</sub>, ..., arg<sub>N</sub>)

- Reduce the receiver and arguments, left to right
- Reduce the body of m, replacing constructor parameters with constructor arguments and method parameters with method arguments

## Applying a Class Method

Coordinate(5,3).magnitude() →

#### $5*5 + 3*3 +$

 $25 + 9 +$ 

34

## Compound Value Patterns

```
def dotProduct(c1: Coordinate, c2: Coordinate) = {
  (c1, c2) match {
    case (Coordinate(x1,y1), Coordinate(x2,y2)) =>
     x1*x2 + y1*y2}
}
```
## Patterns in Assignments

Patterns in Scala may also be used for destructuring assignments:

```
def dotProduct(c1: Coordinate, c2: Coordinate) = \{val Coordinate(x1, y1) = c1
  val Coordinate(x^2, y^2) = c2
 x1*x2 + y1*y2}
```
## Singleton Objects

# Singleton Objects

- Also, we often would like to organize identifiers and functions together into a single entity
- When *compiling* a Scala file, it is *required* that all constant and function definitions are placed inside a class or object
- For this purpose, we can make use of *singleton objects*

# Singleton Objects

```
object IncomeTax {
```

```
val cutoff\theta = 0val bracket0 = 0val bracket1 = 100val cutoff1 = 9075...
 def incomeTaxForBracket(income: Int, cutoff: Int, bracket: Int) = { 
    require(income >= 0)
    (income - cutoff) * bracket / divisor + incomeTax(cutoff)
 \} ensuring ( \geq 0)
}
```
### Syntax for Singleton Objects

object Name { valDefs\* functionDefs\* }

#### We Can Refer to the Constants and Functions in the Object Using Dot Notation

#### IncomeTax.bracket1 100  $\mapsto$

#### We Can Refer to the Constants and Functions in the Object Using Dot Notation

#### IncomeTax.incomeTax(100000) 21174  $\mapsto$

#### Homework

## Homework Grading Criteria

- Style: 50%
- Correctness: 50%

### Style of Program Code and Test Code

- Clarity
- Comments
- Contracts
- Design Principles

• Is the program concise?

*"Make every word say."* (Strunk and White, *The Elements of Style*)

• Are functions kept relatively small, with sub-parts broken up according to the problem domain?

Think of the *profit*, *revenue*, and *cost* example from Lecture 2

- Are the names of functions and variables syntactically consistent?
	- For instance, do they all use camelCase?
	- Are similar functions given names of similar length?

- Are names adequately descriptive and appropriate?
	- For example, using single letter names for public functions is not appropriate
	- Are consistent metaphors used for functions that work together?

- Is the program consistent in its indentation and whitespace?
	- This can affect readability
- Is there appropriate spacing?
	- Code that is too close together can be hard to read

### Comments

- Does each function include a statement of purpose?
- Are the comments excessive?
	- Comments embedded in program should be used only for cases where it is not clear locally why the program is doing what it does
	- The reader should be expected to know the language the text is written in

### Contracts

- Do the parameter types and return types of all functions and variables make sense?
- Are require and ensuring clauses included when necessary?
- Are the included require and ensuring clauses defined appropriately?
- Are requirements that cannot be expressed in require and ensuring clauses defined as documentation?

# Design Principles

- Does the program stick to the constructs covered in class so far?
- Is the program purely functional?

# Design Principles

- Does the program follow templates provided in class when appropriate?
	- For instance, is the function body a simple algebraic expression?
	- Is it a series of  $if$  –else expressions breaking up sub-ranges?
	- Is it a match expression breaking up an abstract datatype?

# Design Principles

- Does the program include abstractions to factor out common code? (DRY)
	- Copy-and-paste coding should be strongly avoided
- Does the program avoid unnecessary complexity? (KISS)

### Correctness

- Does the program compile?
- Do all student submitted tests pass?
- Does the program include all entry points required by the assignment?
- Are all tests automated? Tests should indicate on their own that either they pass or fail

### Correctness

- Example Tests: Are simple examples included in the tests showing how the function behaves under usually circumstances?
- Stress Tests: Are there additional tests ensuring that the function behaves appropriately when given extreme data values

#### 0, 1, -1, PositiveInfinity, NegativeInfinity, NaN, etc.

#### Correctness

- Persuasive Tests: Is there adequate coverage to convince the reader that the program behaves as expected?
- Does the program perform correctly when subjected to additional testing provided by the course staff?

## Expected Test Structure

- All tests in a program should be captured in a *test suite*
- For each component of a program, there should be a corresponding test class
- For each function, there should be a corresponding test function
- For each test function, there should be multiple tests, checking both common and extreme cases

### Example: Testing Our Theater Profit Calculator

class TheaterProfitTest(name: String) extends TestCase(name) {

```
def testAttendance() = {
   ...
}
def testCost() = {
   ...
}
def testProfit() = {
   ...
}
def testRevenue() = {
   ...
}
def testMax() = \{...
}
```
}

#### Example: Testing Our Theater Profit Calculator

class TheaterProfitTest(name: String) extends TestCase(name) {

```
def testAttendance() = {
  assertEquals(120, attendance(500))
  assertEquals(135, attendance(490))
  assertEquals(165, attendance(470))
  assertEquals(0, attendance(1000))
  assertEquals(0, attendance(580))
  assertEquals(2, attendance(579))
  assertEquals(870, attendance(0))
}
...
```
}

#### Example: Testing Our Theater Profit Calculator

class TheaterProfitTest(name: String) extends TestCase(name) { ... def testRevenue() = { assertEquals(0, revenue(0)) assertEquals(0, revenue(1000)) assertEquals(53550, revenue(510)) } ... }

# Using DrScala

### DrScala

• Available from the course homepage:

[https://comp311.rice.edu](https://comp311.rice.edu/)

• A lightweight development environment well-suited to the exercises we will do in this class

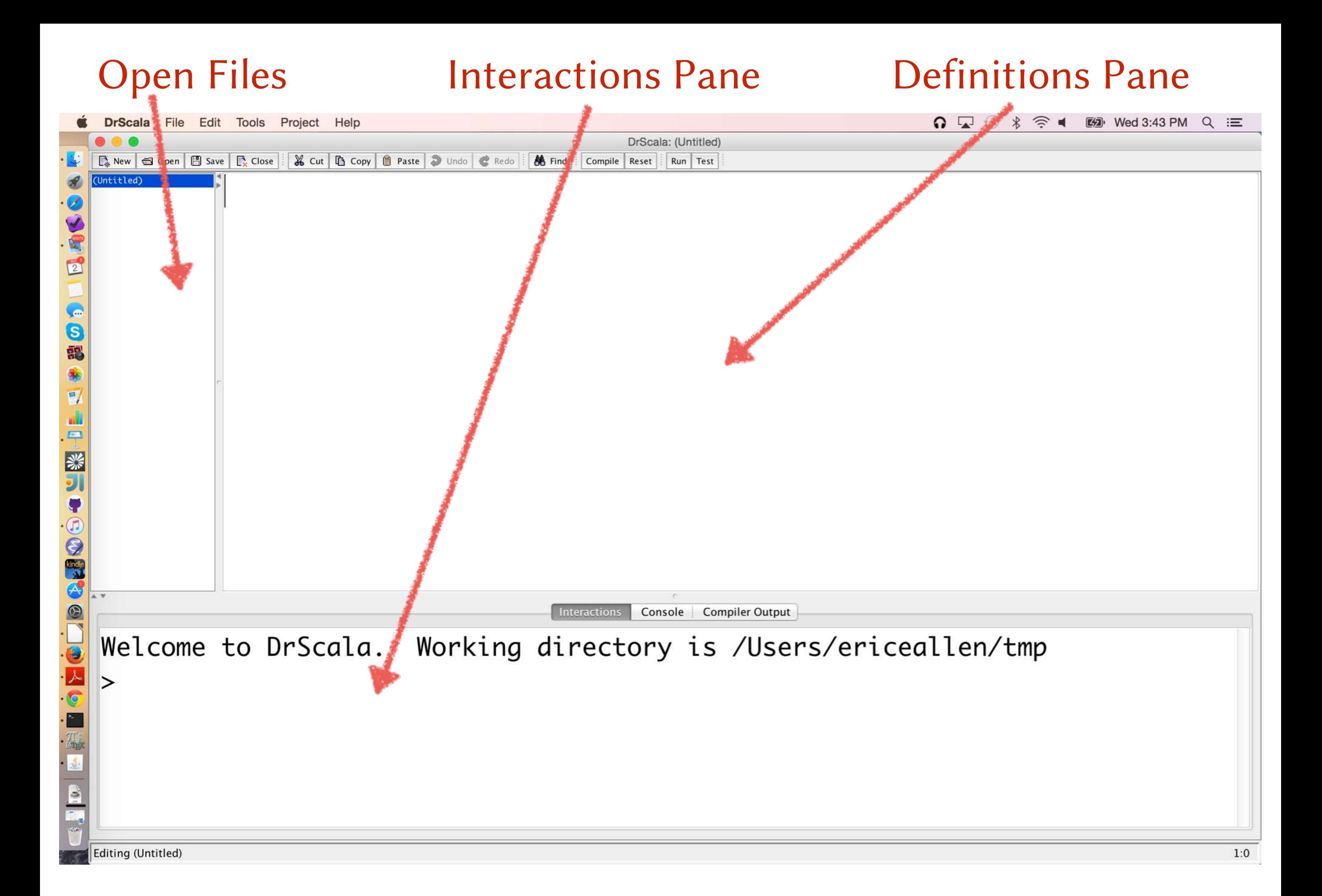
# Define your program in the definitions pane

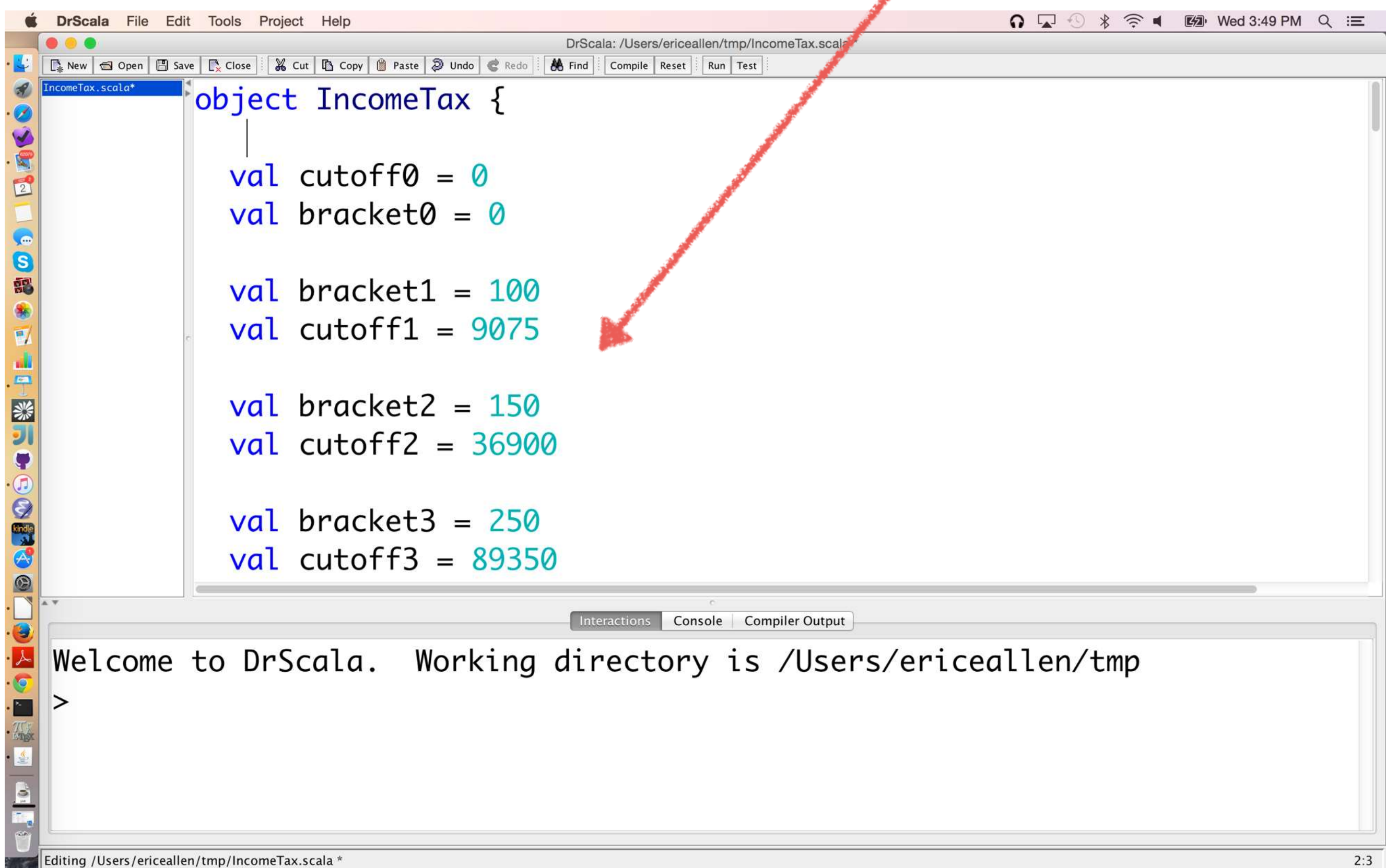

#### A prompt to save your program after hitting the Compile button

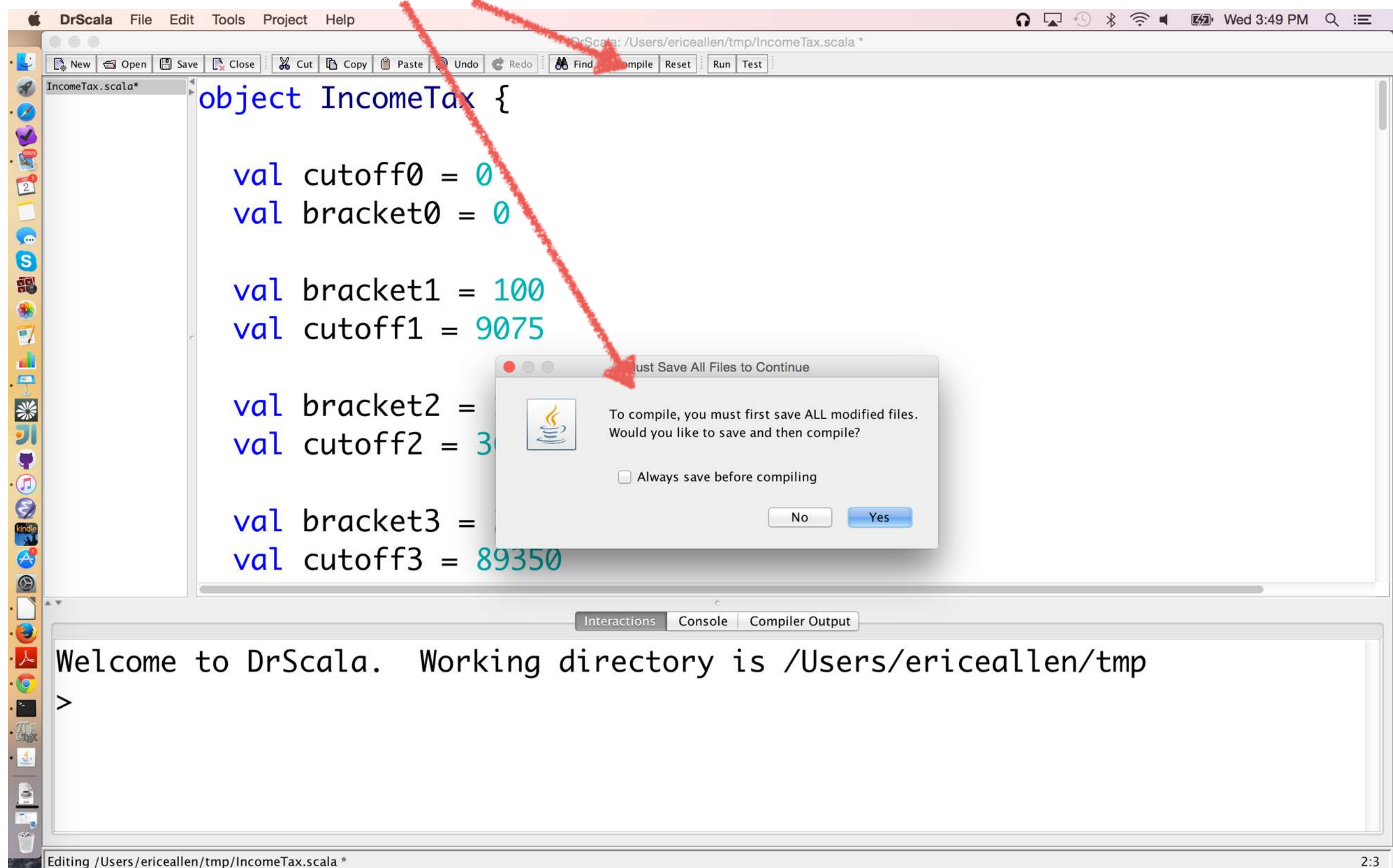

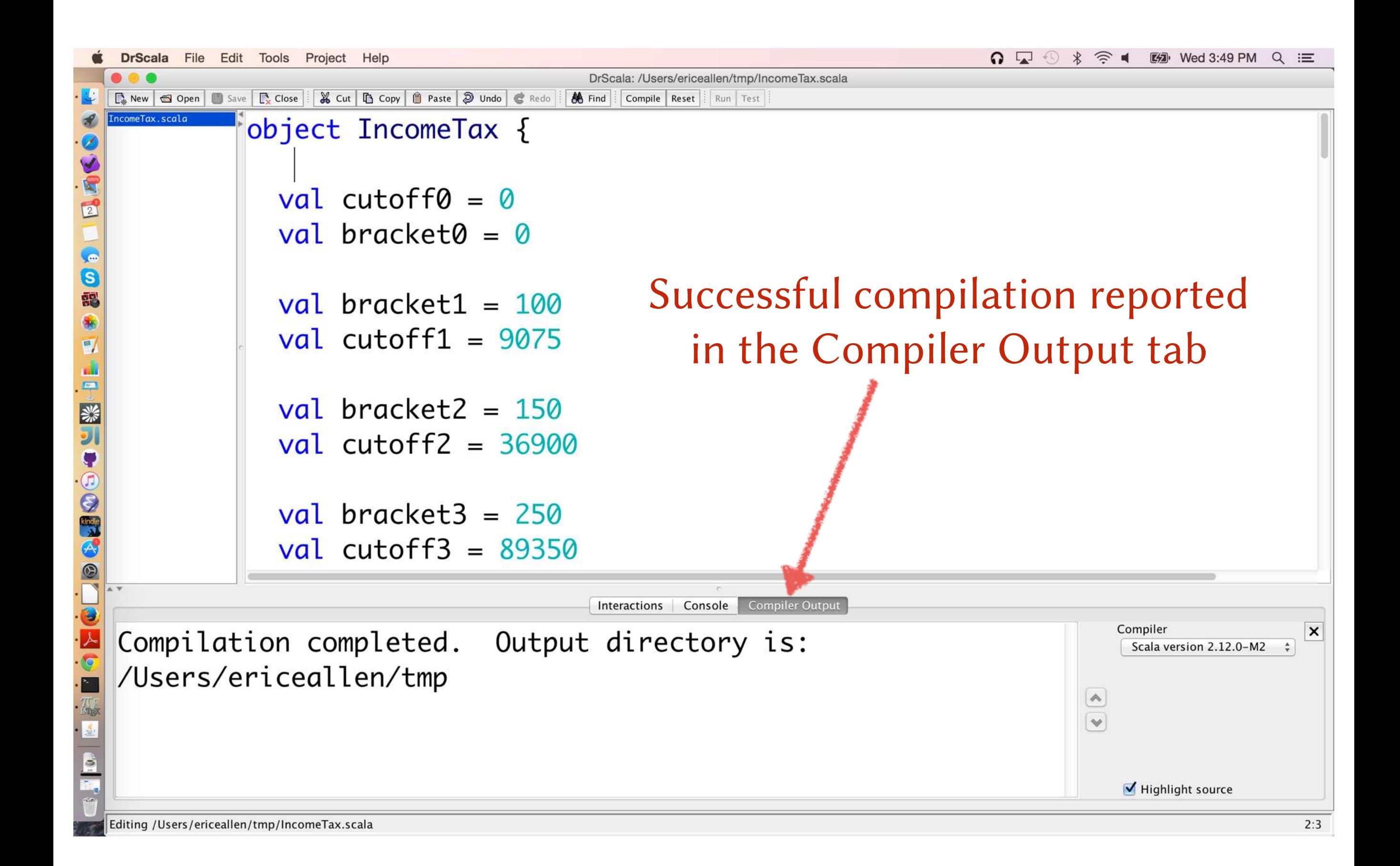

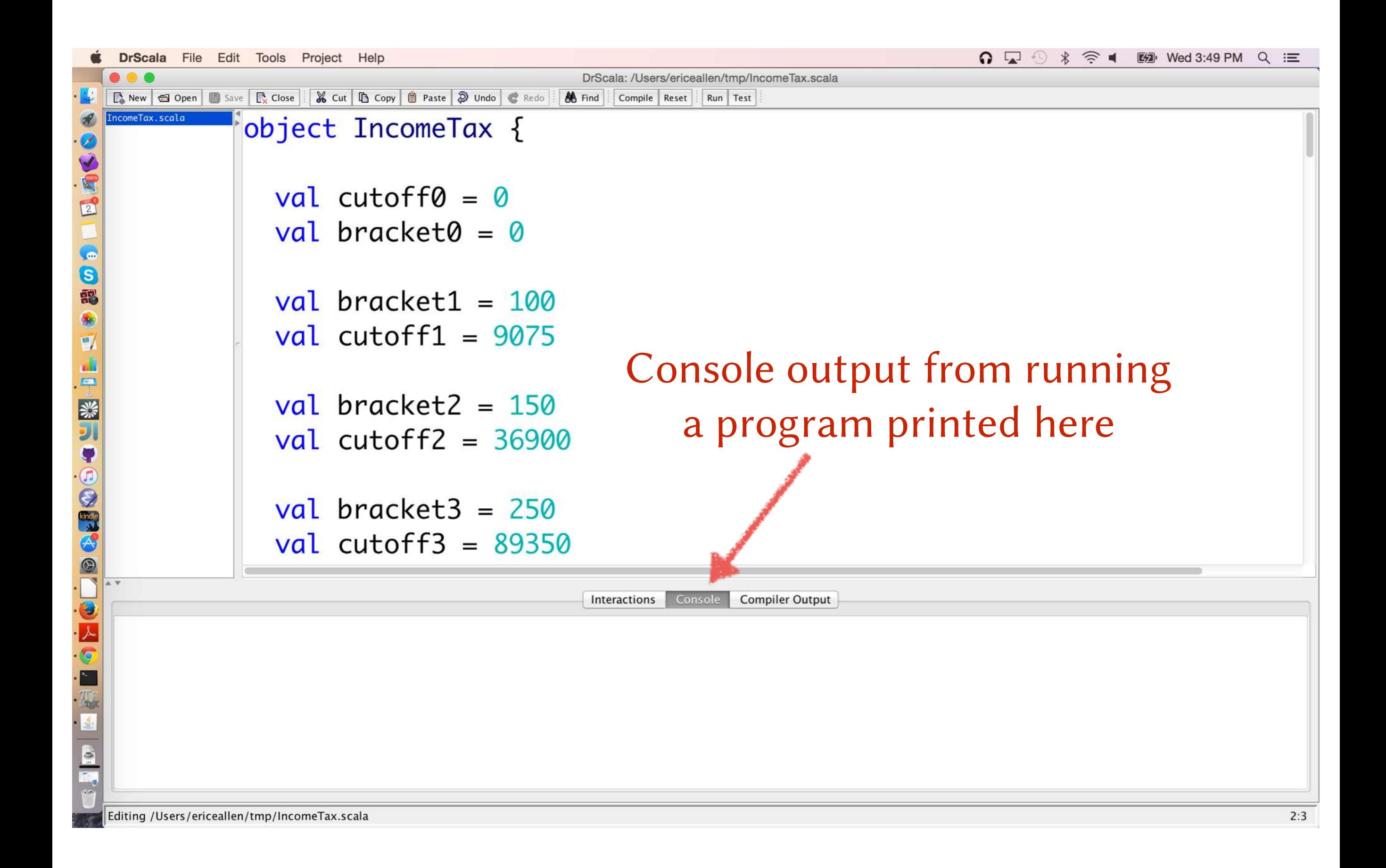

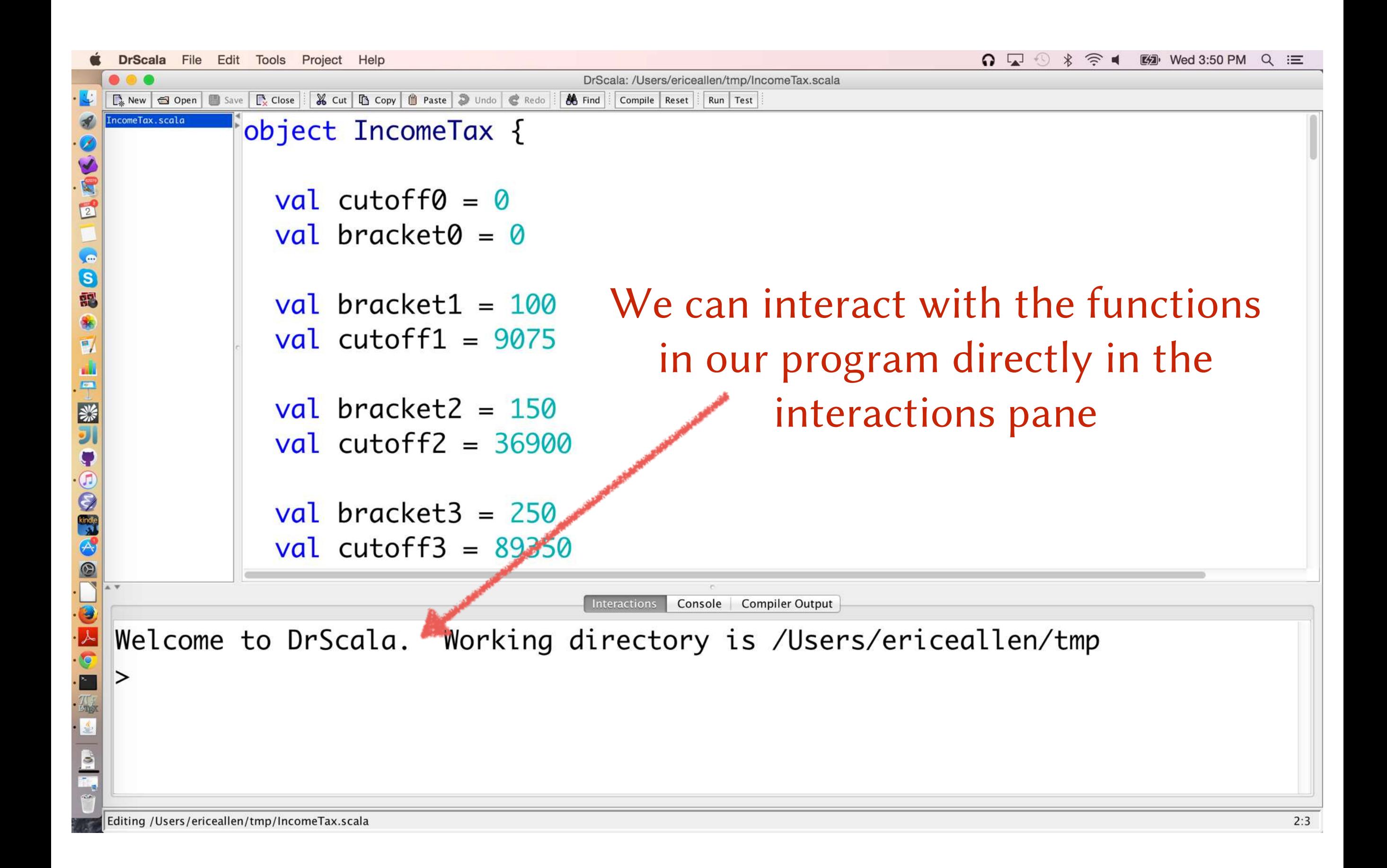

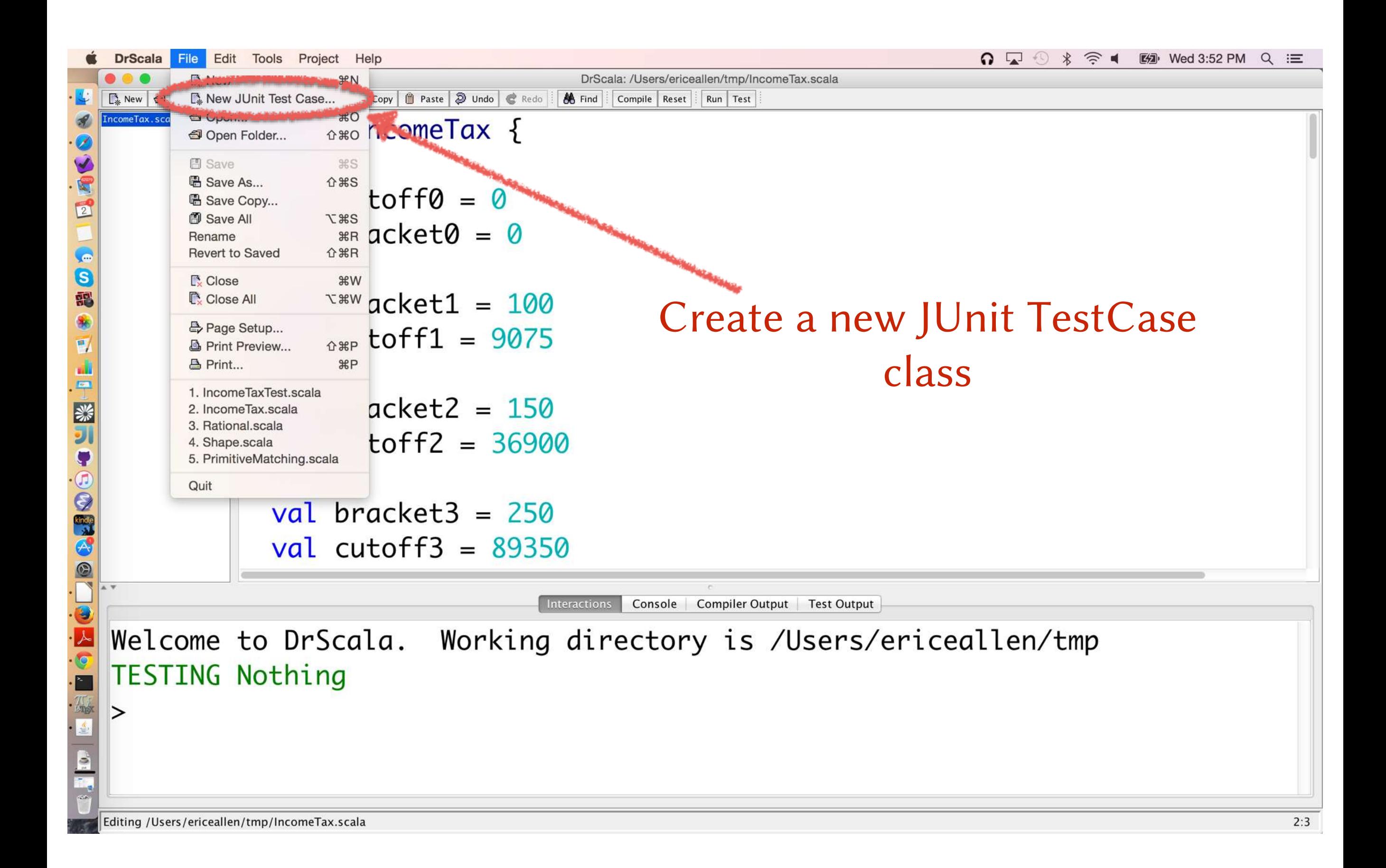

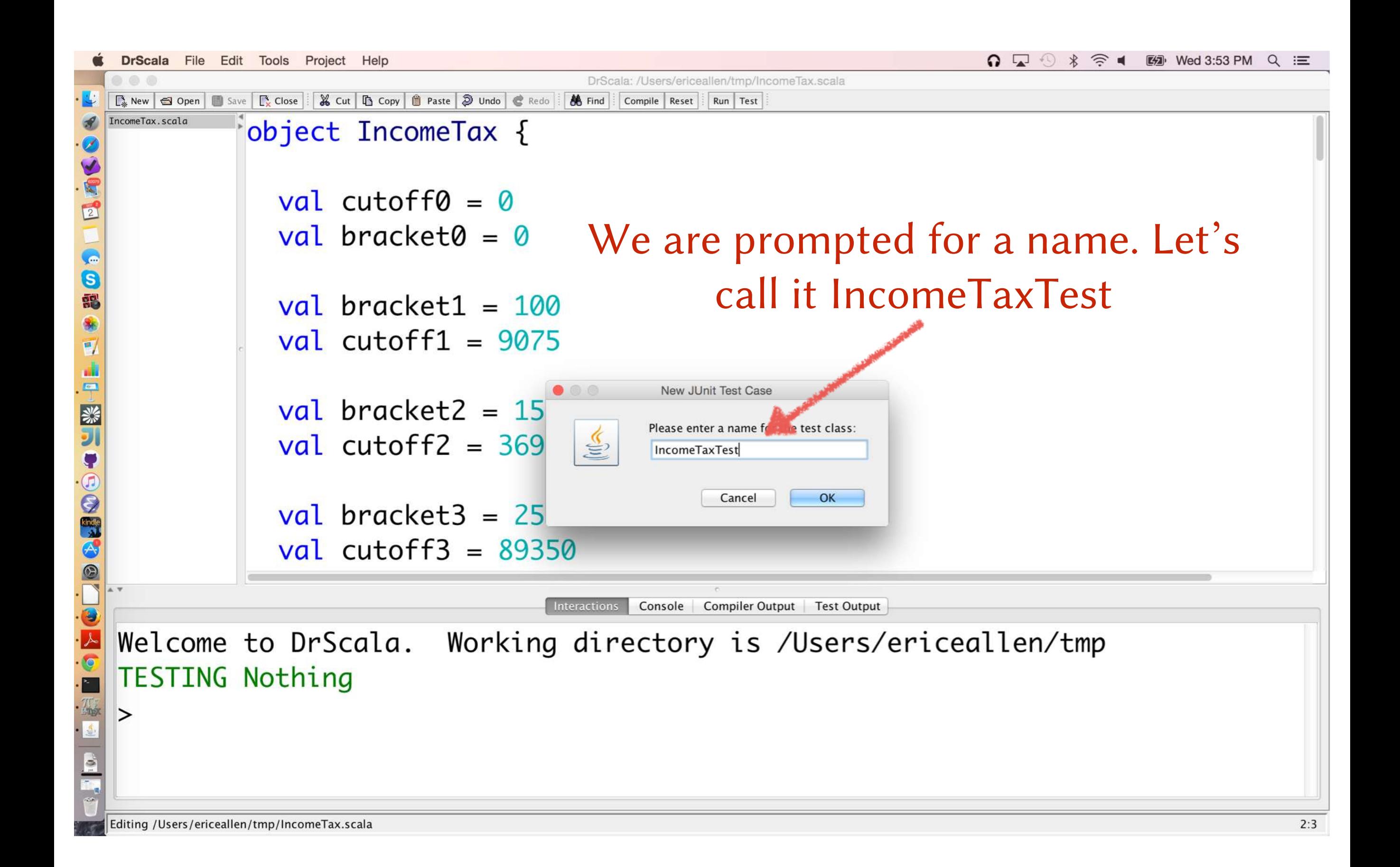

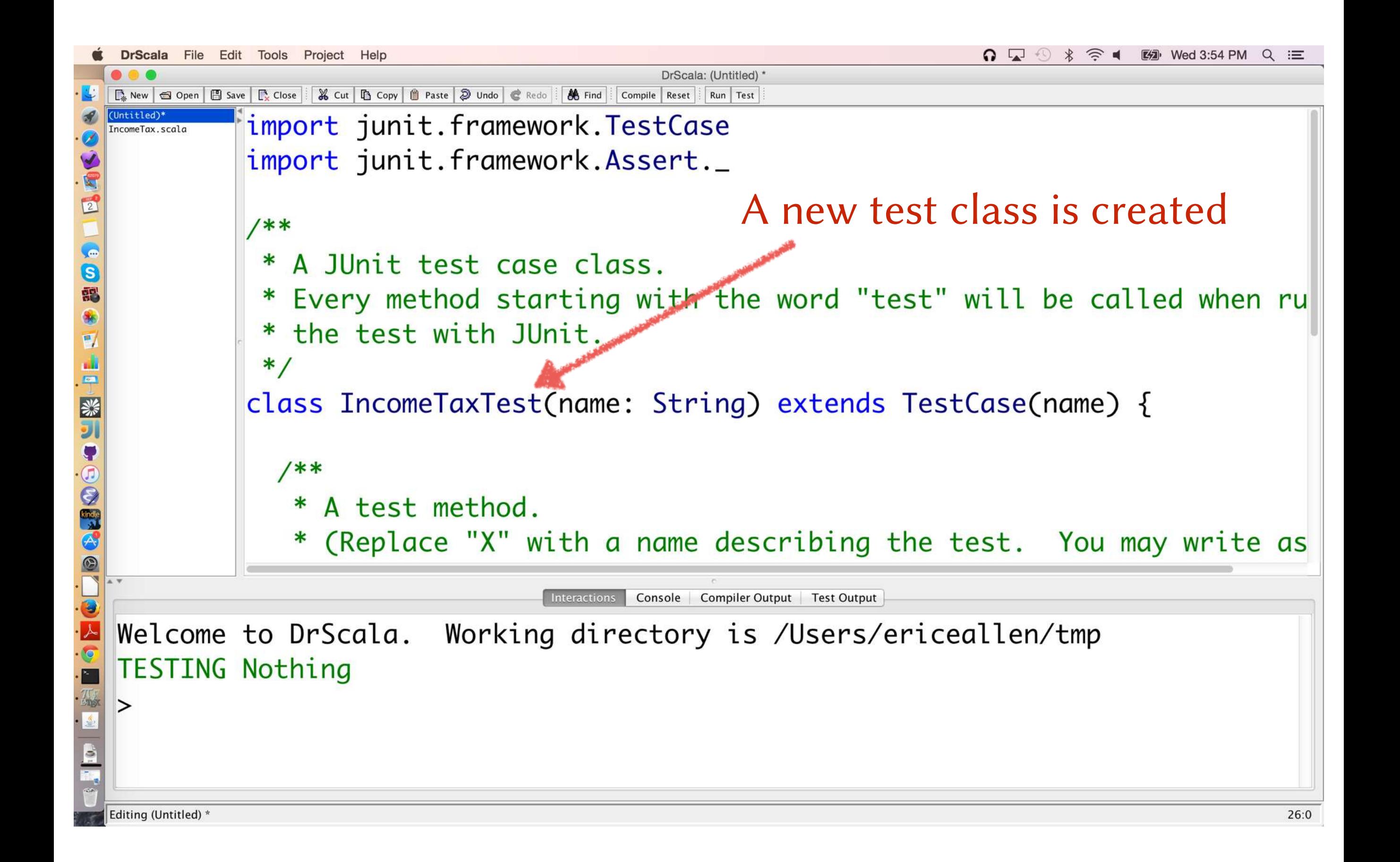

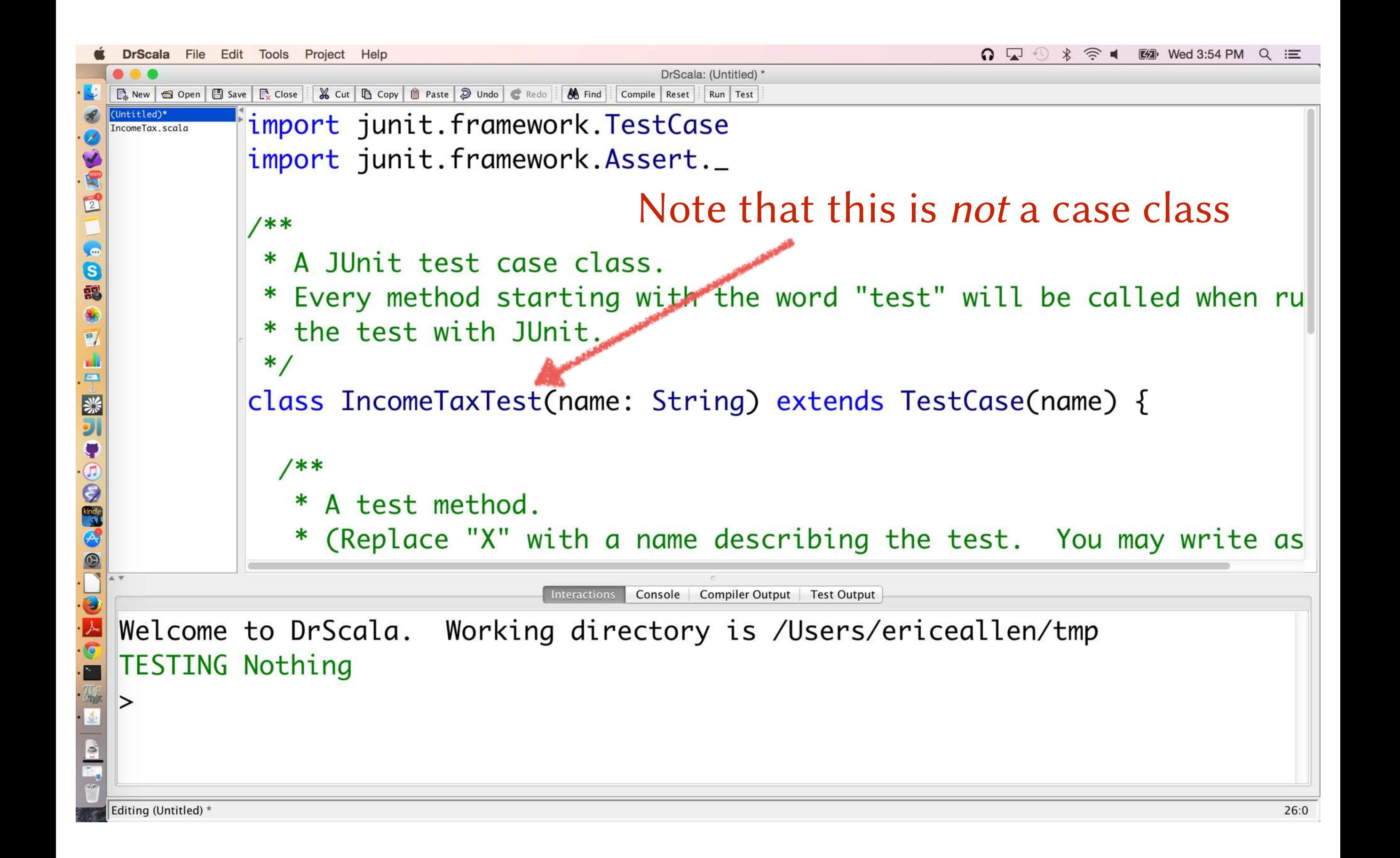

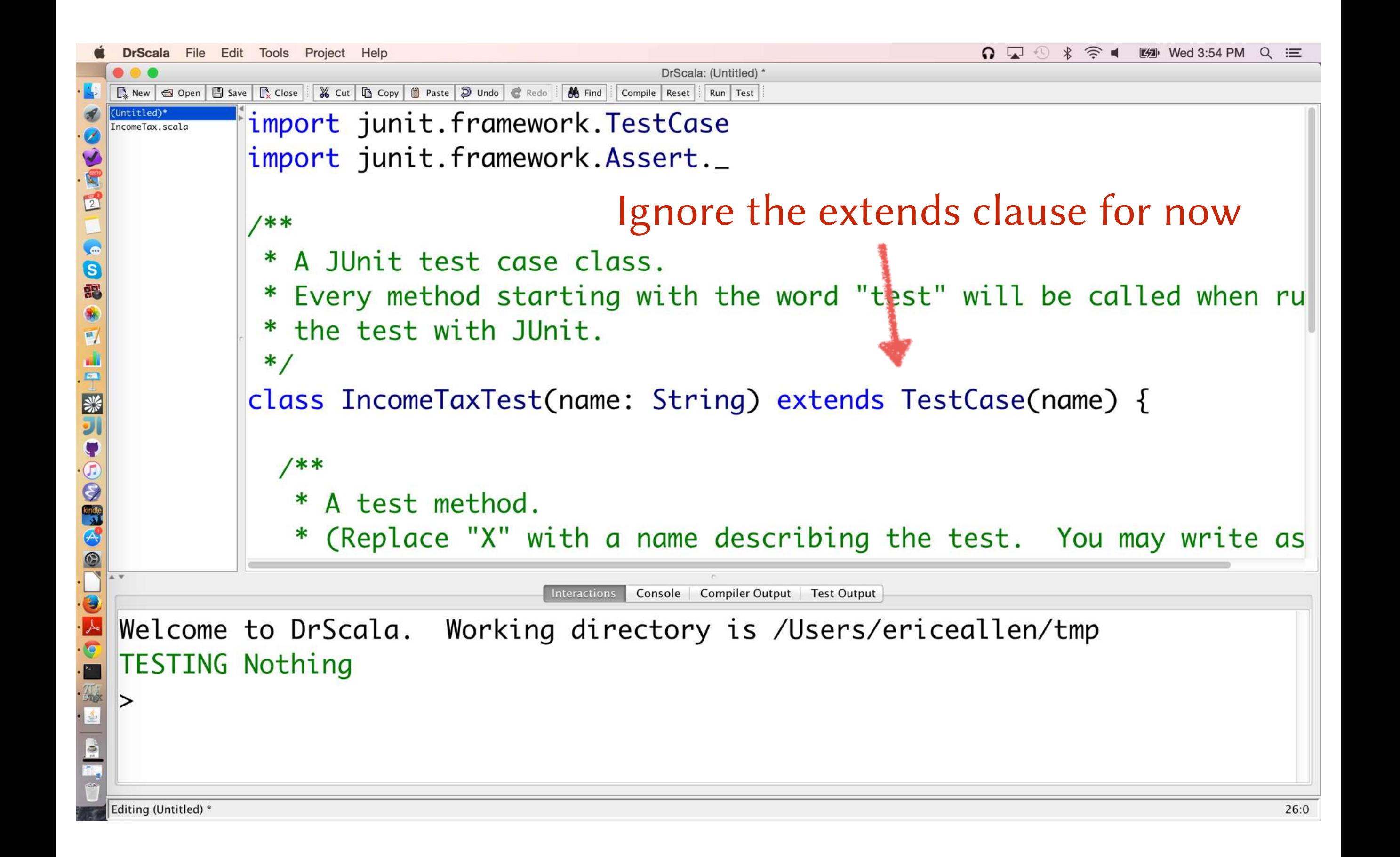

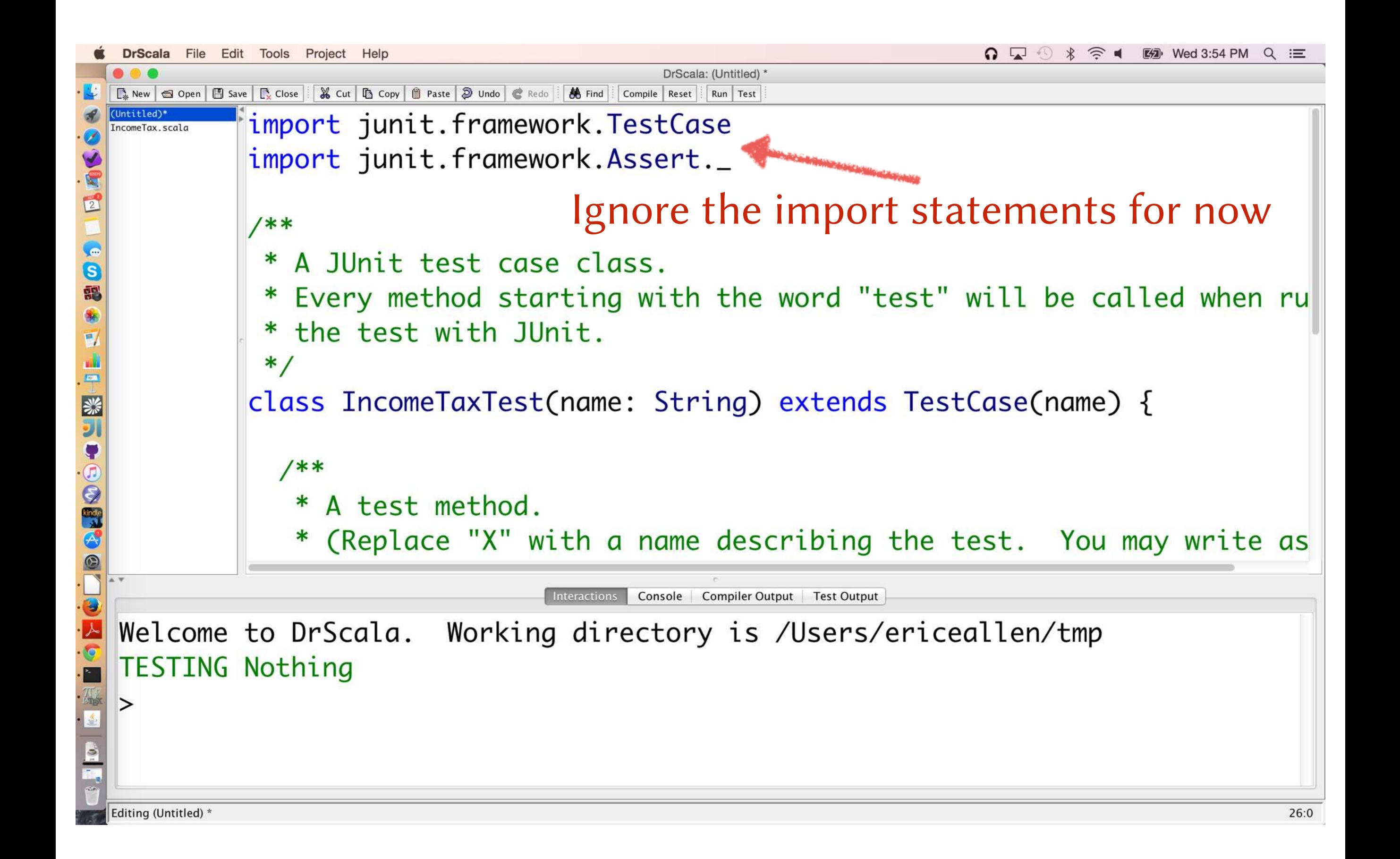

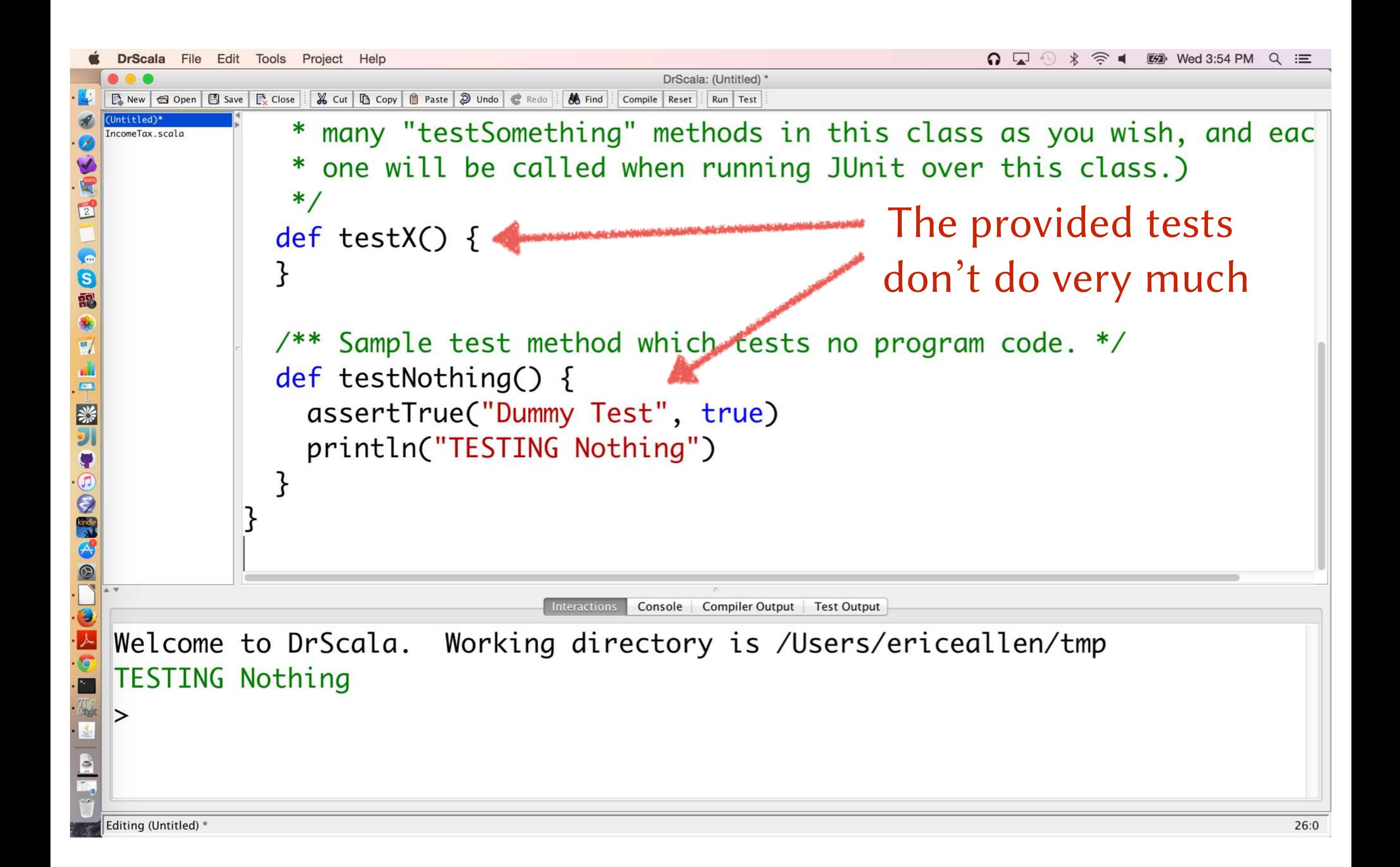

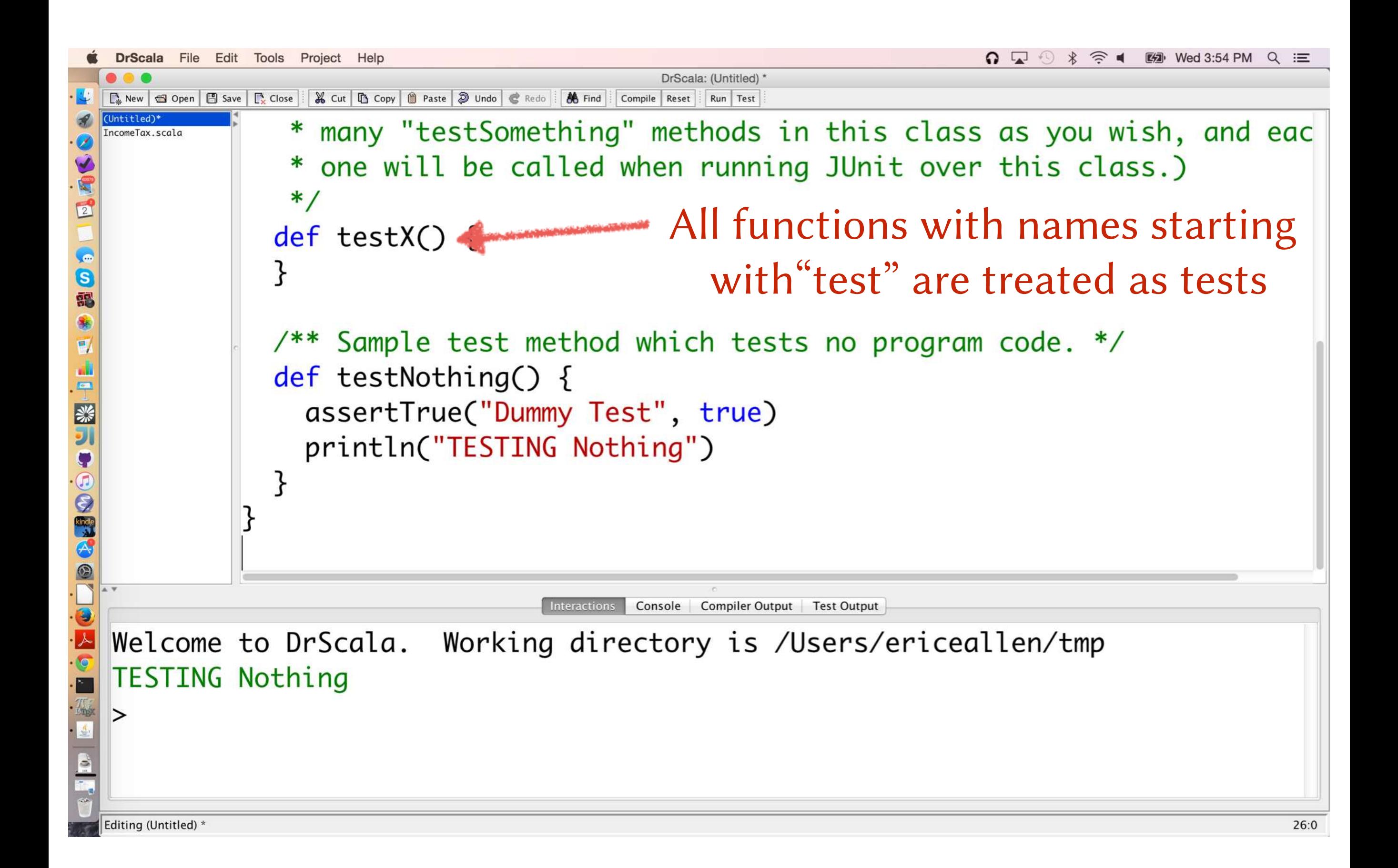

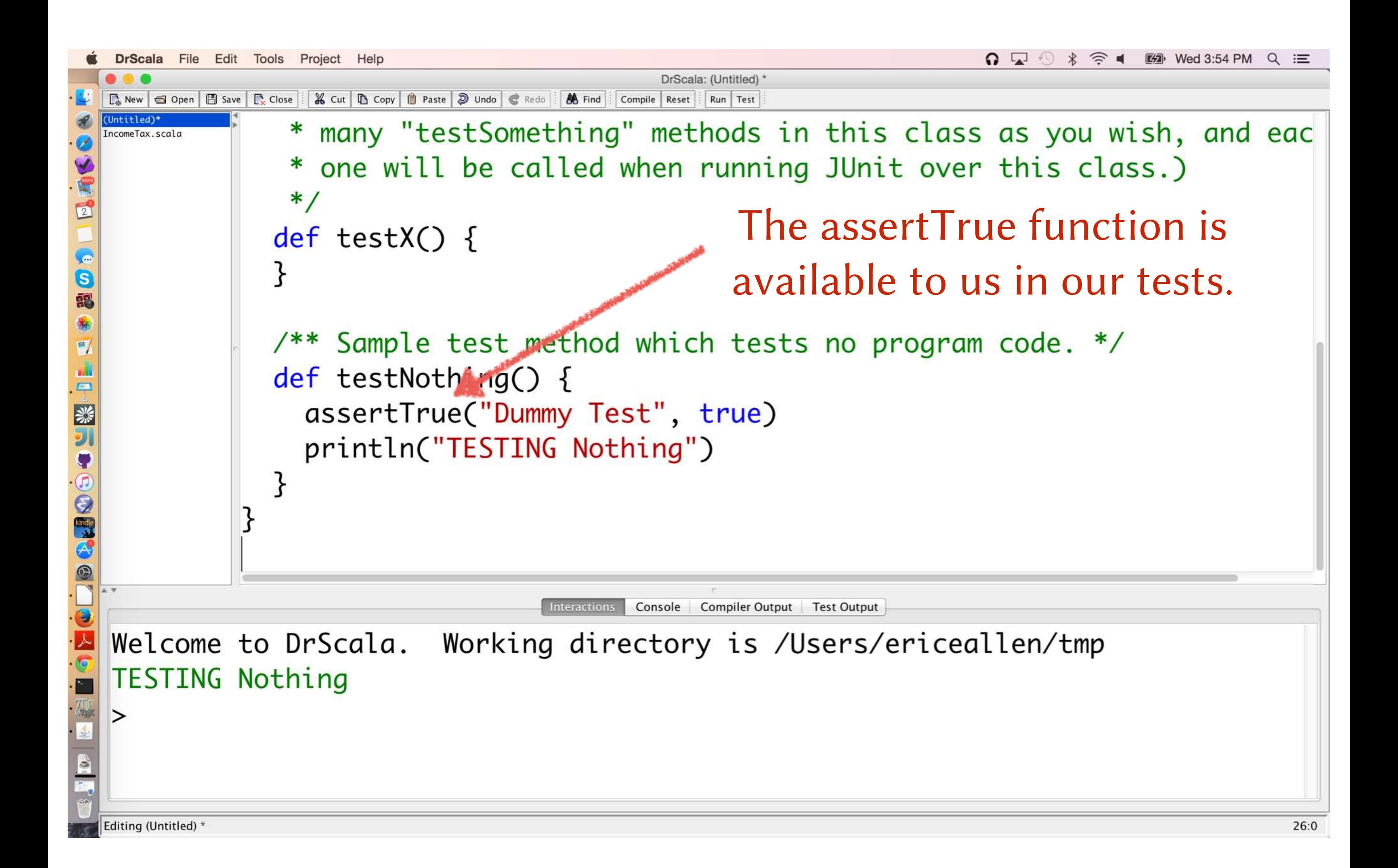

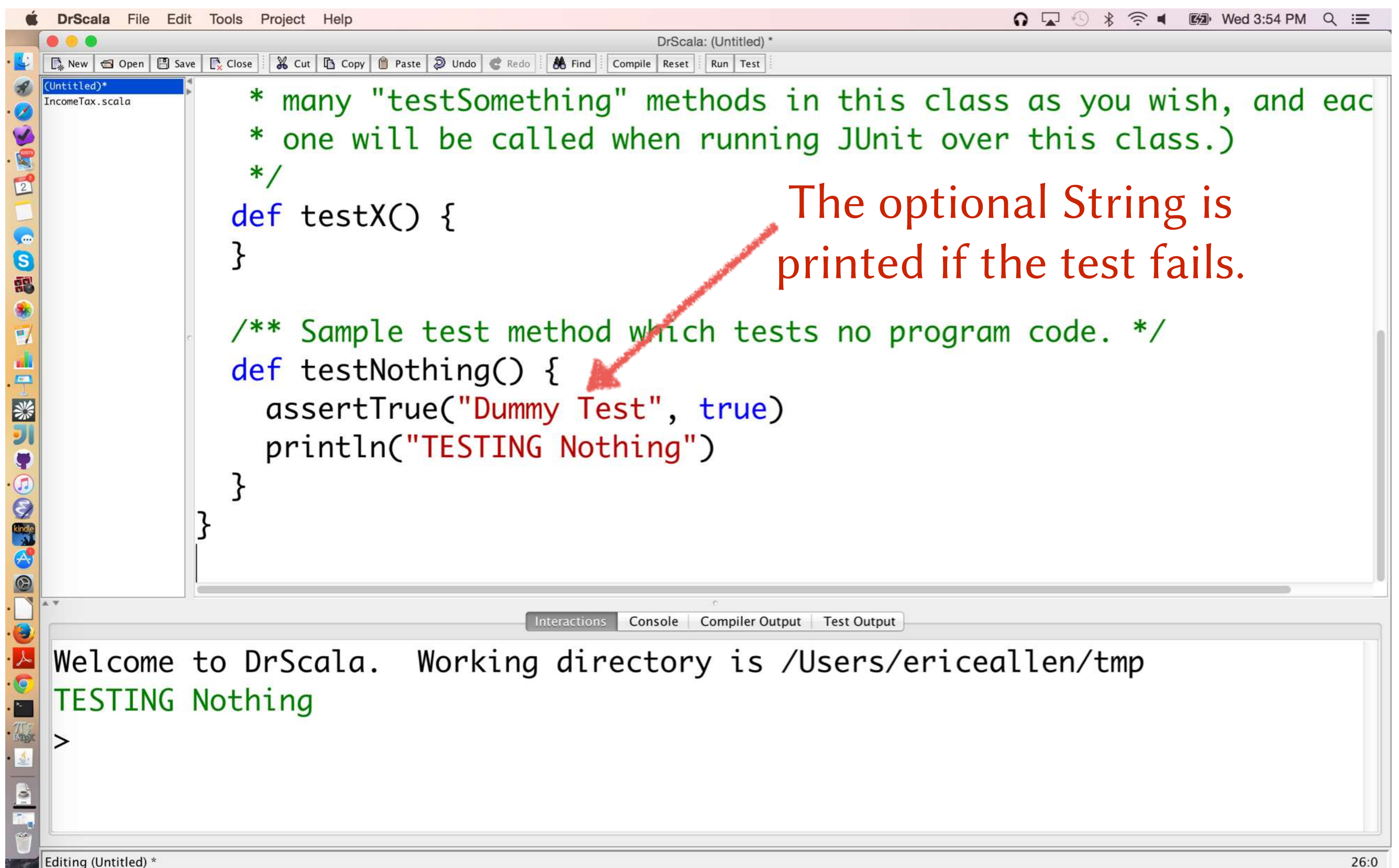

26:0

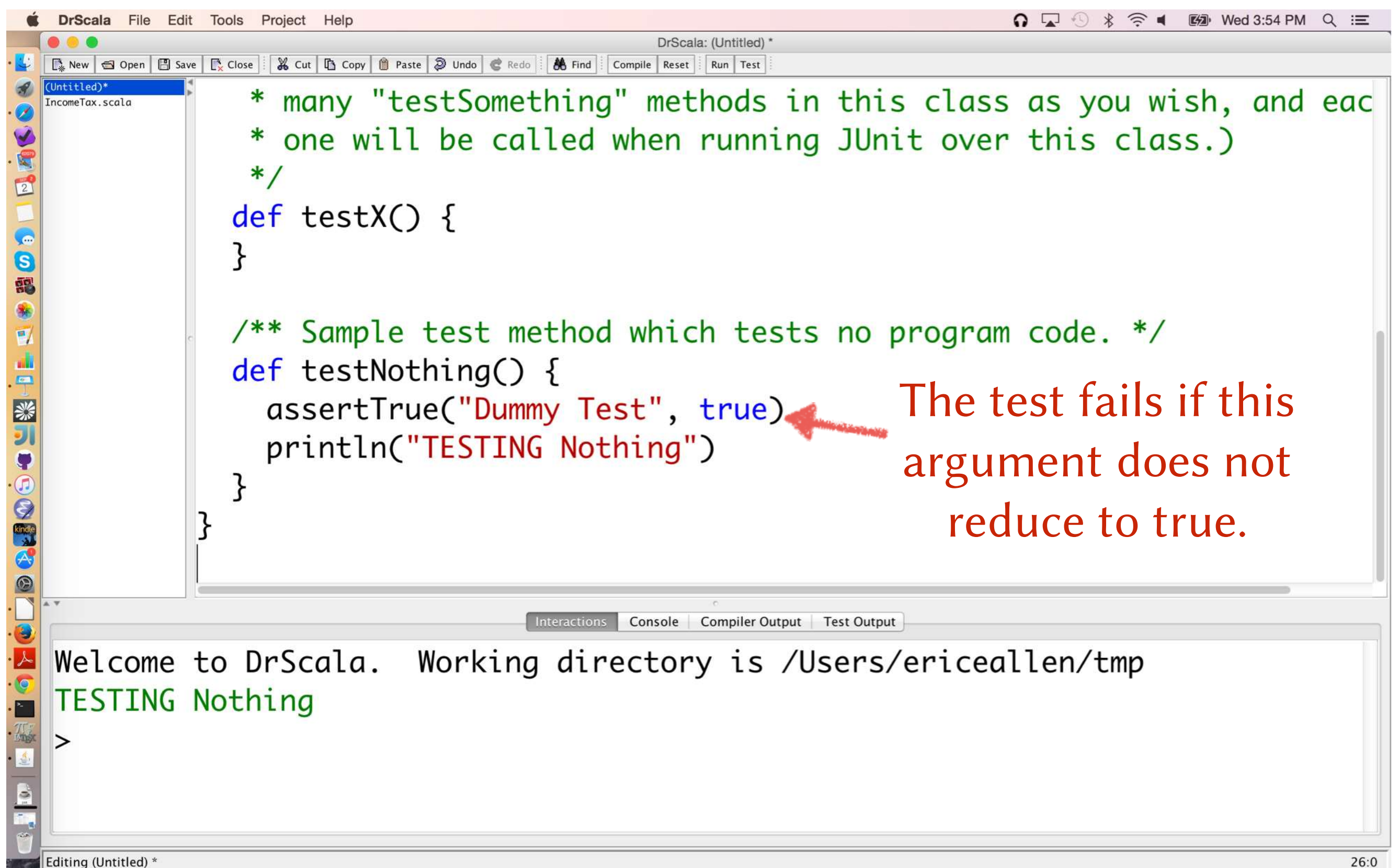

26:0

## assertEquals fails if its two arguments are not equal

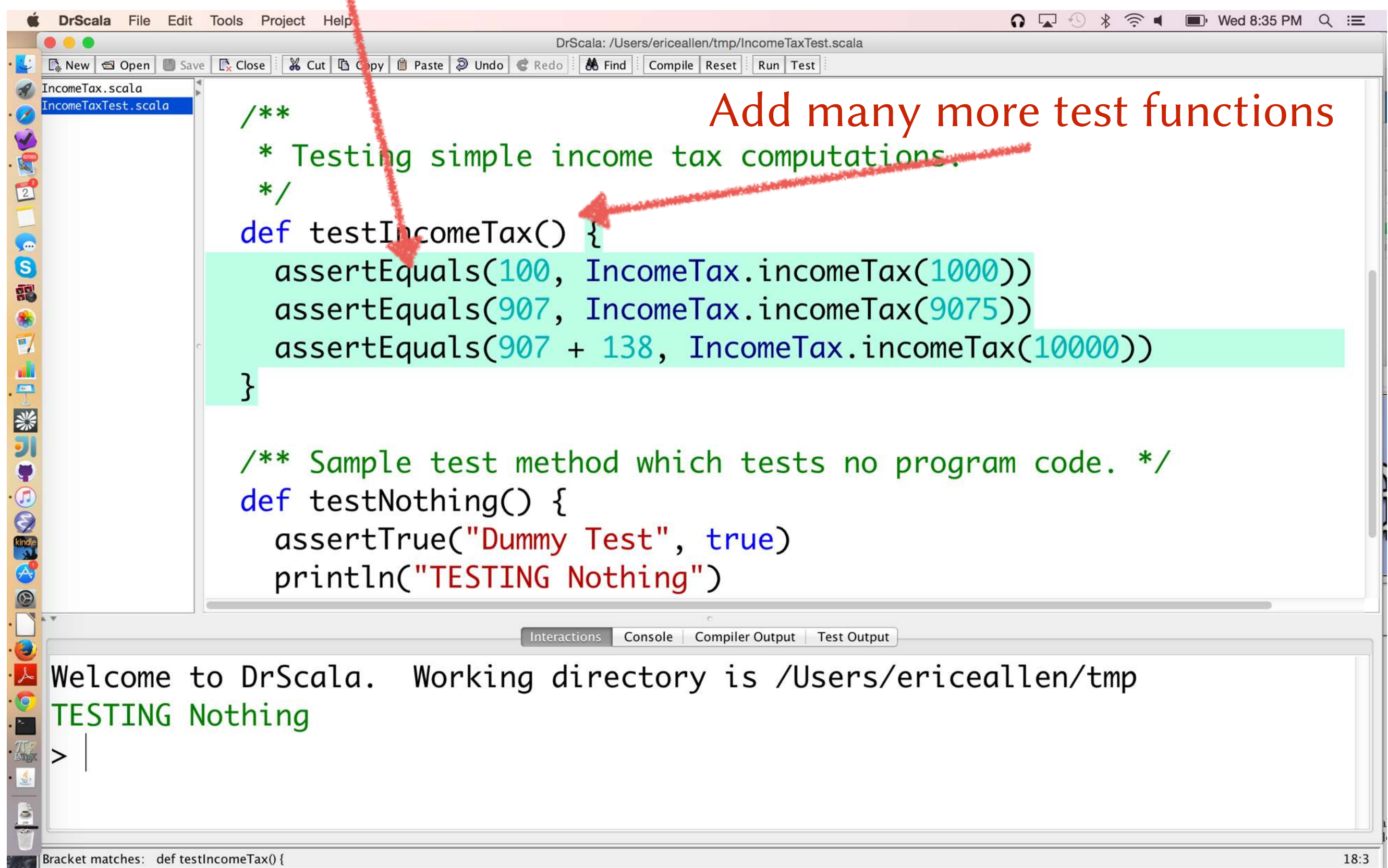

#### Hitting the Test button prompts us to compile

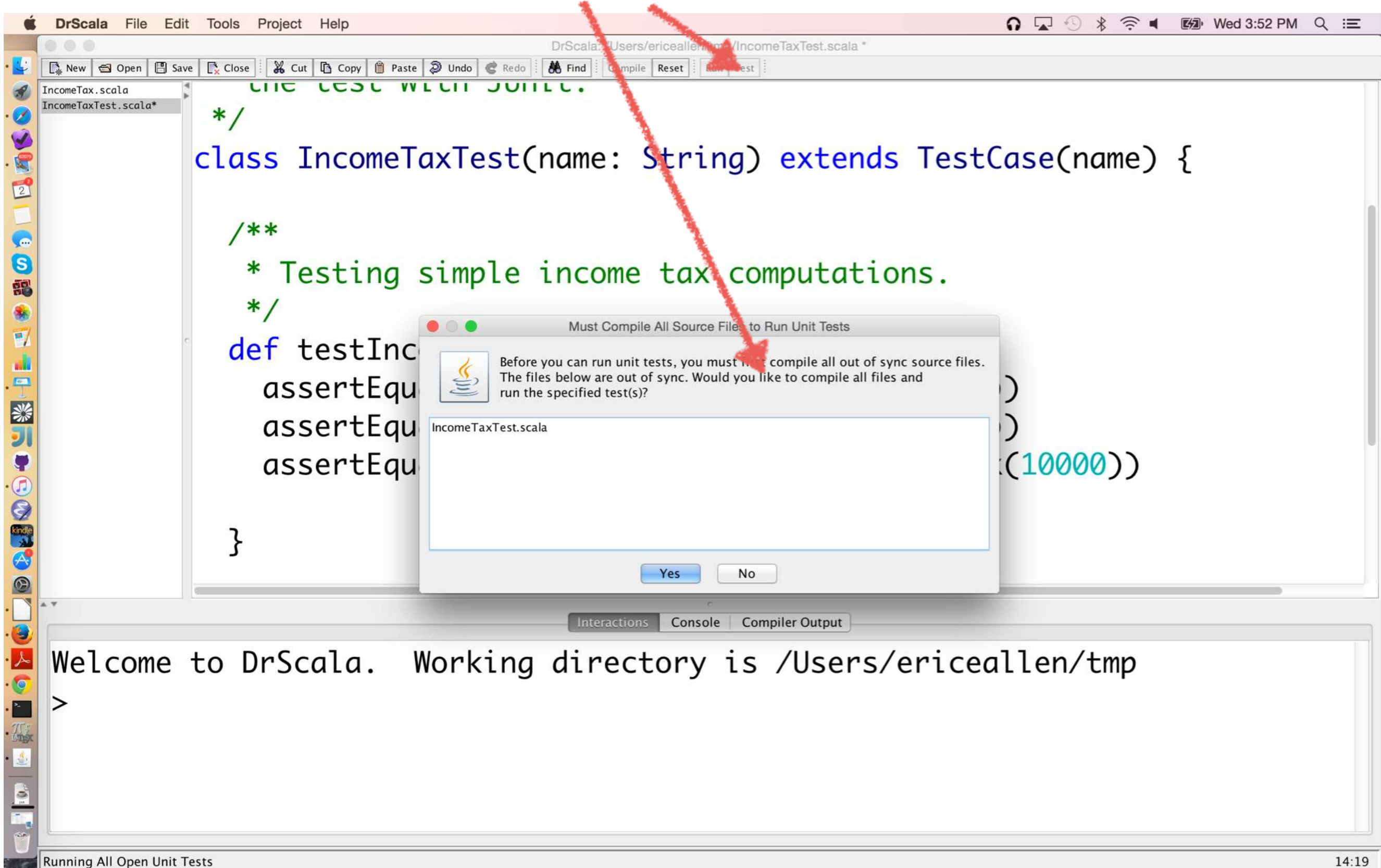

## Agreeing to compile prompts us to save

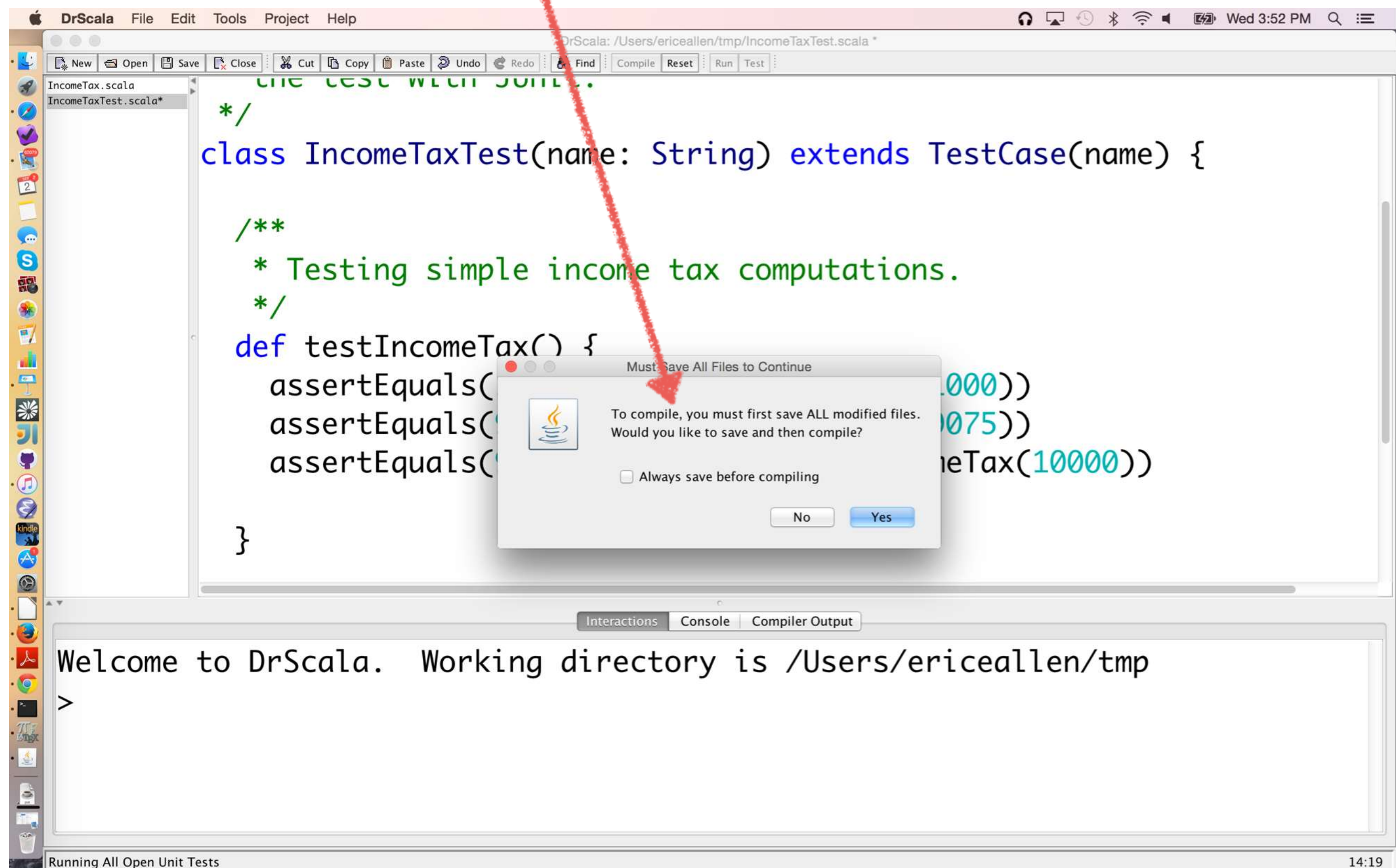

## A green bar indicates that all tests passed

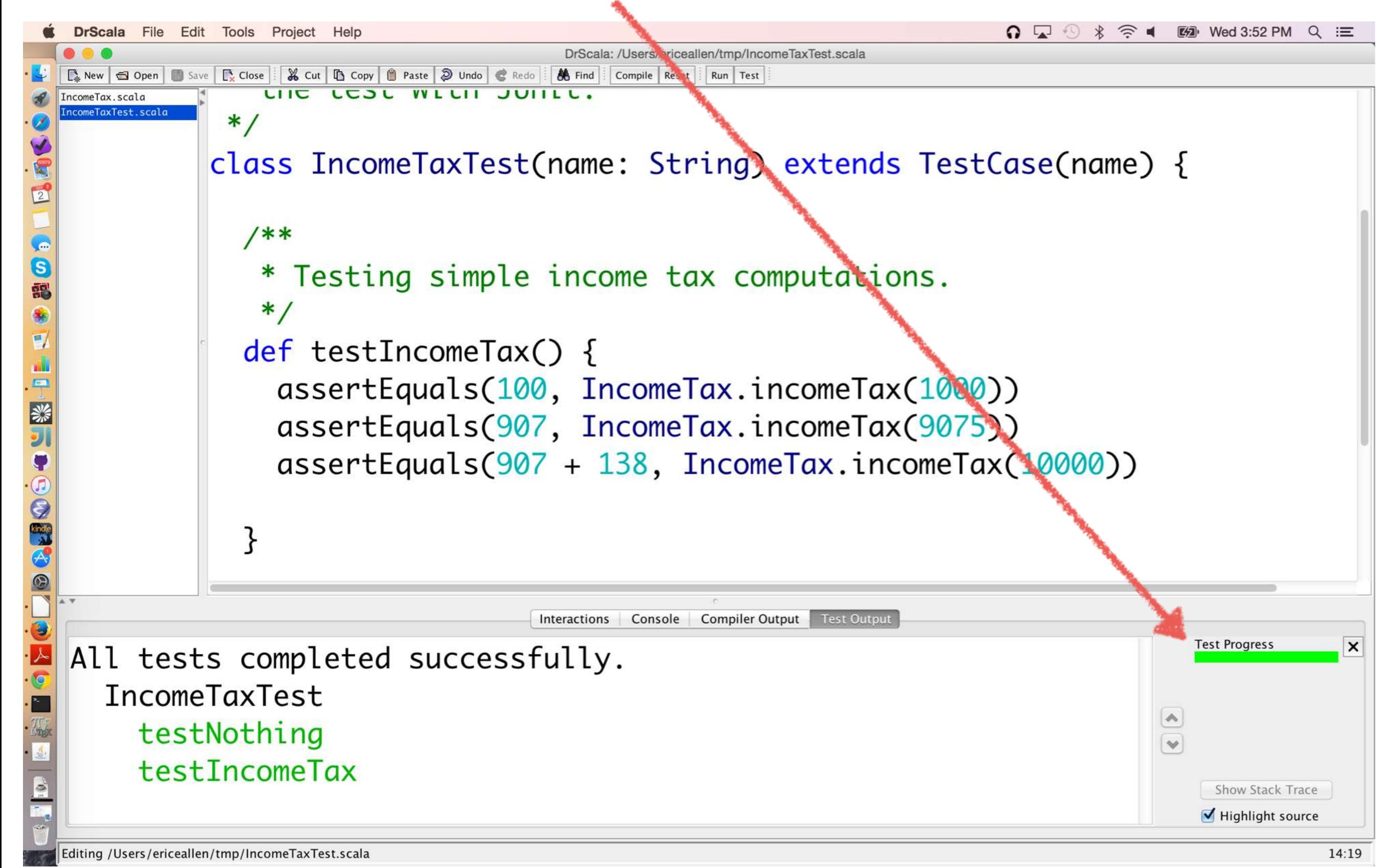

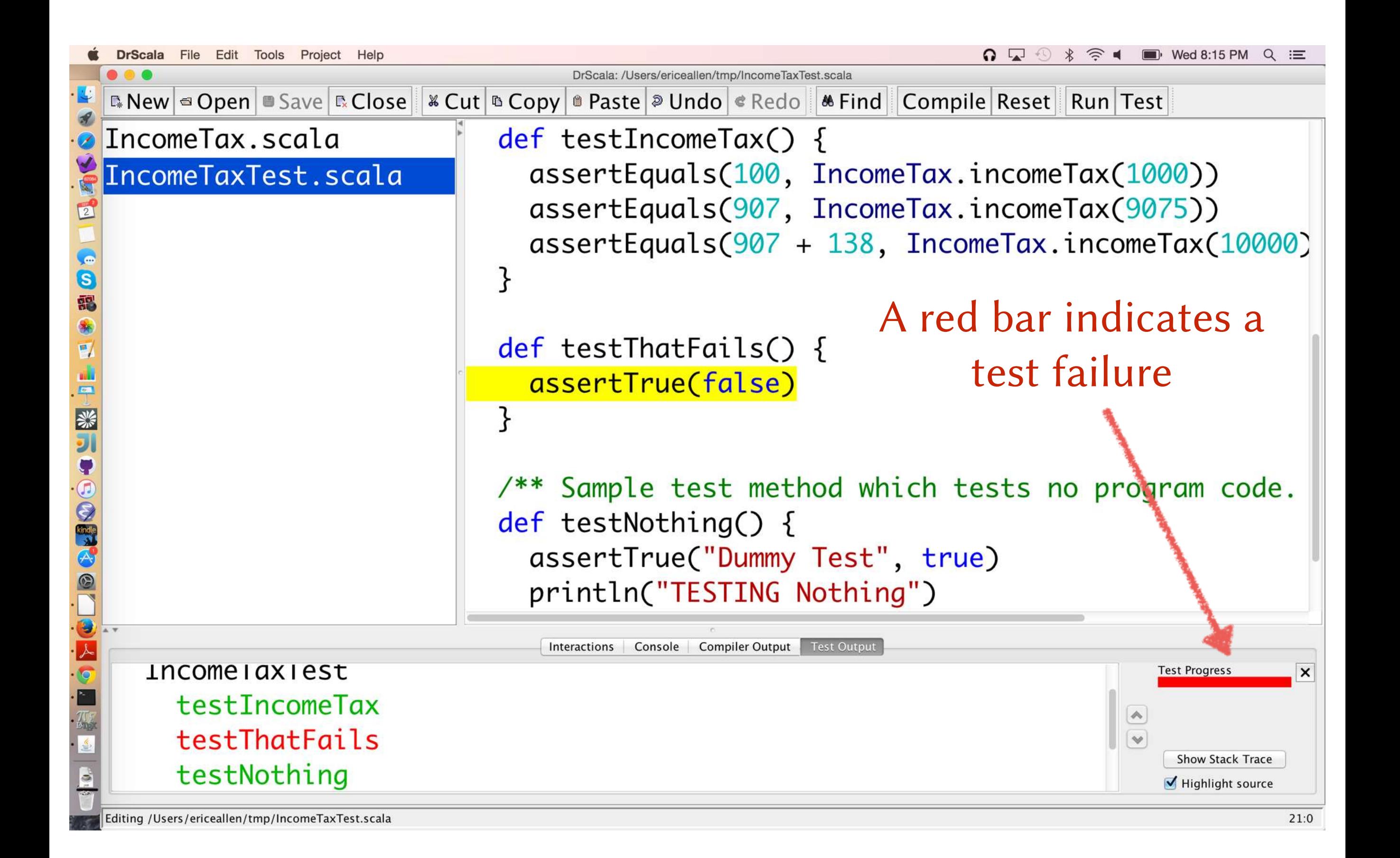

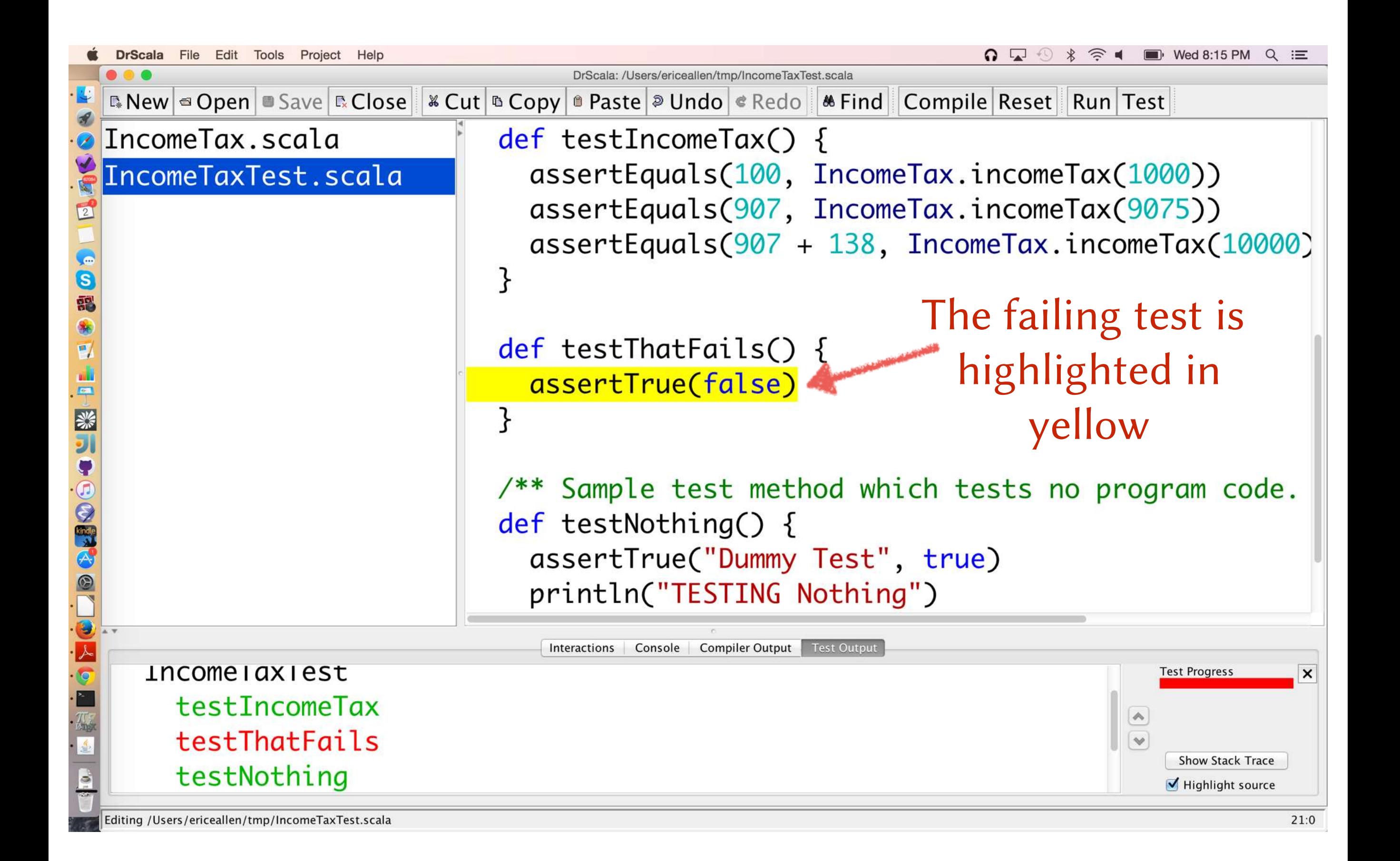

#### To interact with our program, we use the Interactions Pane

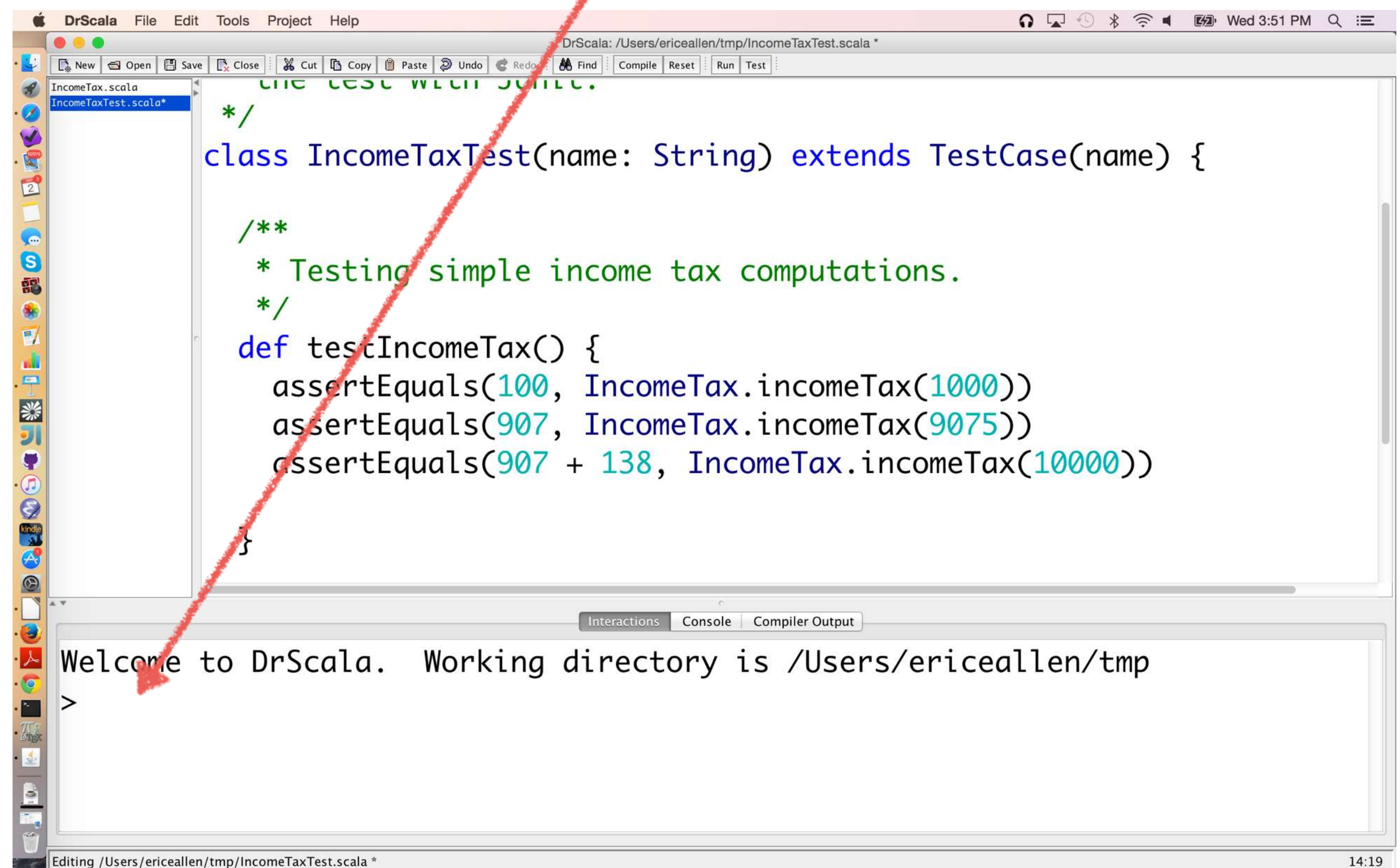

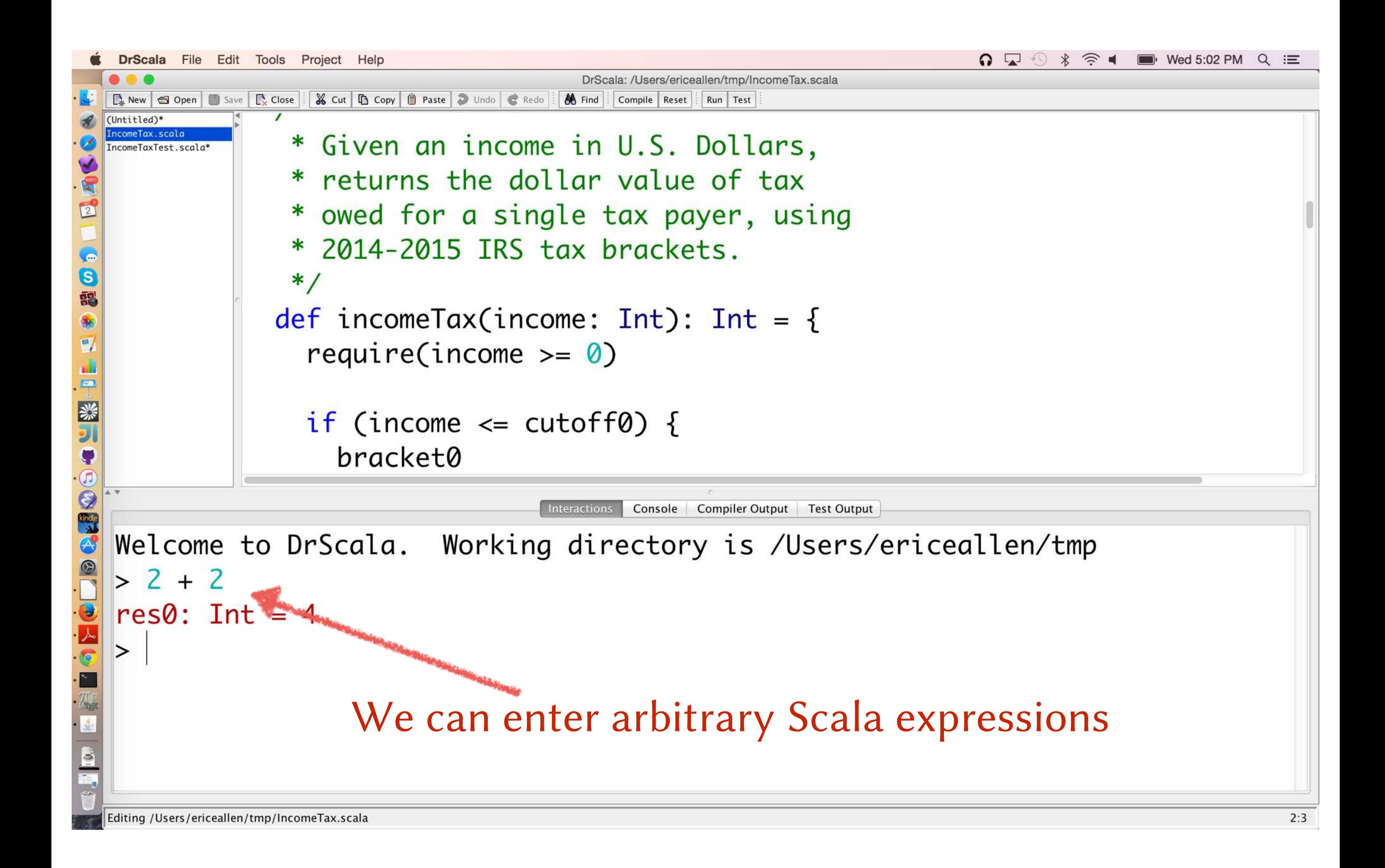

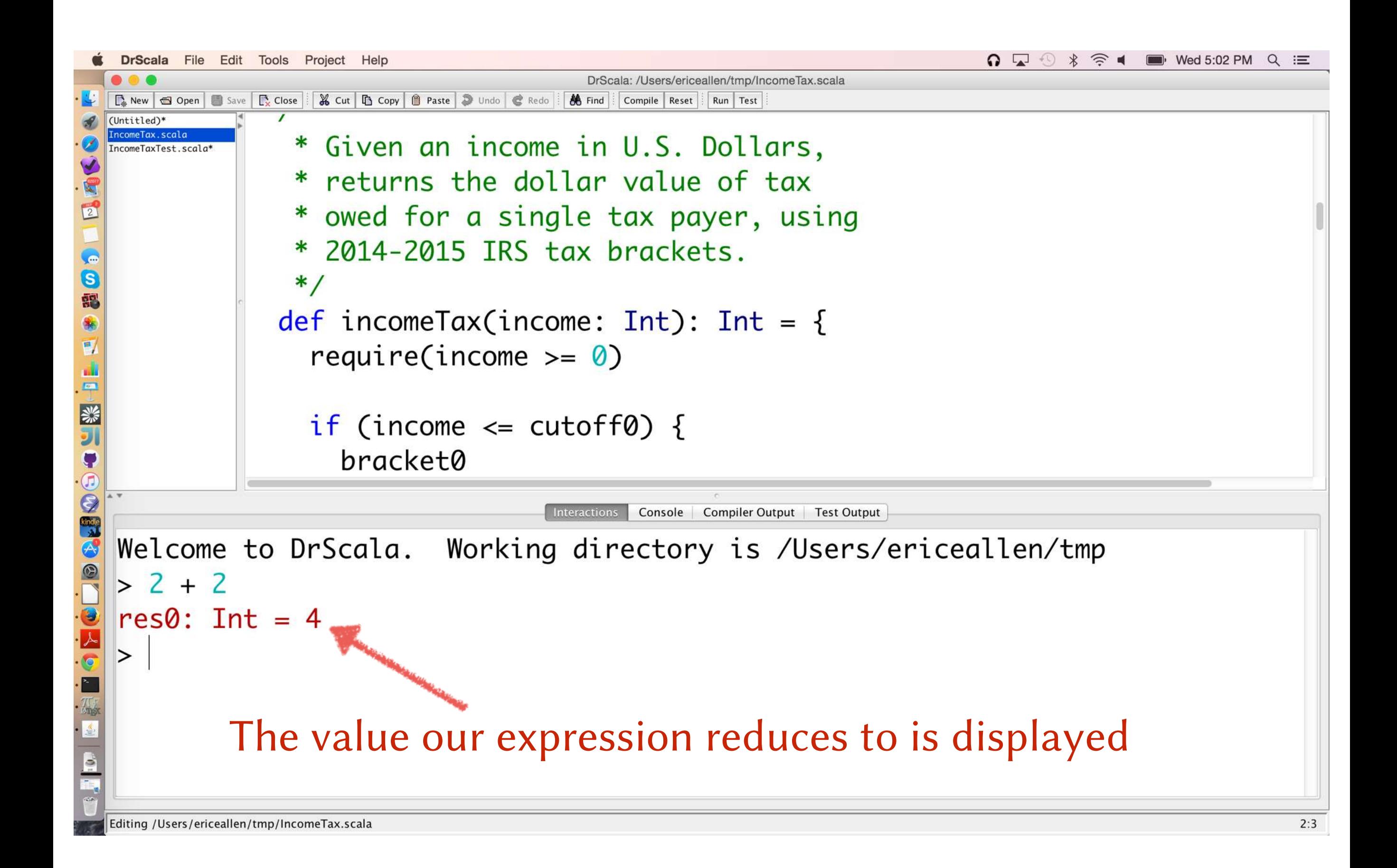

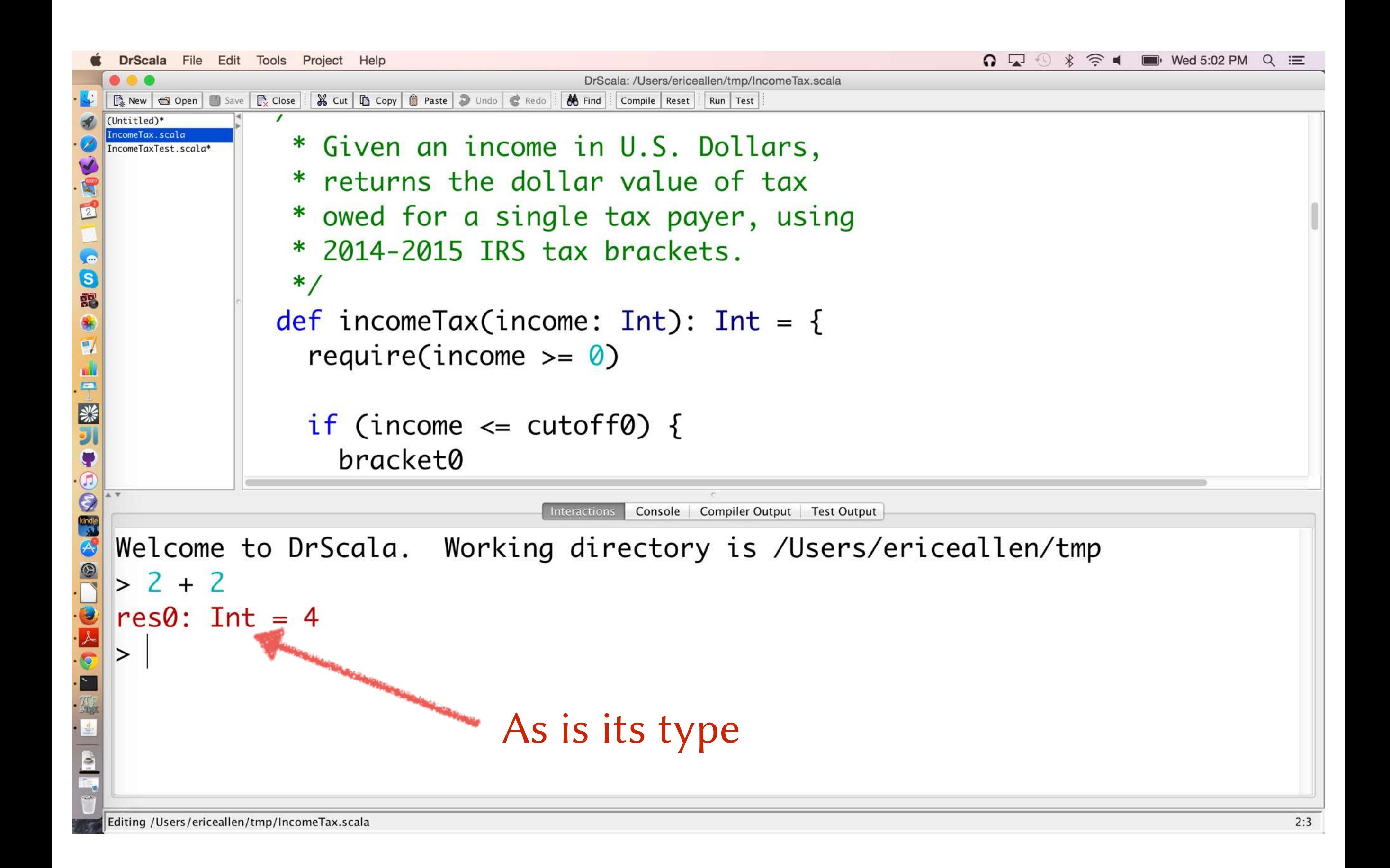

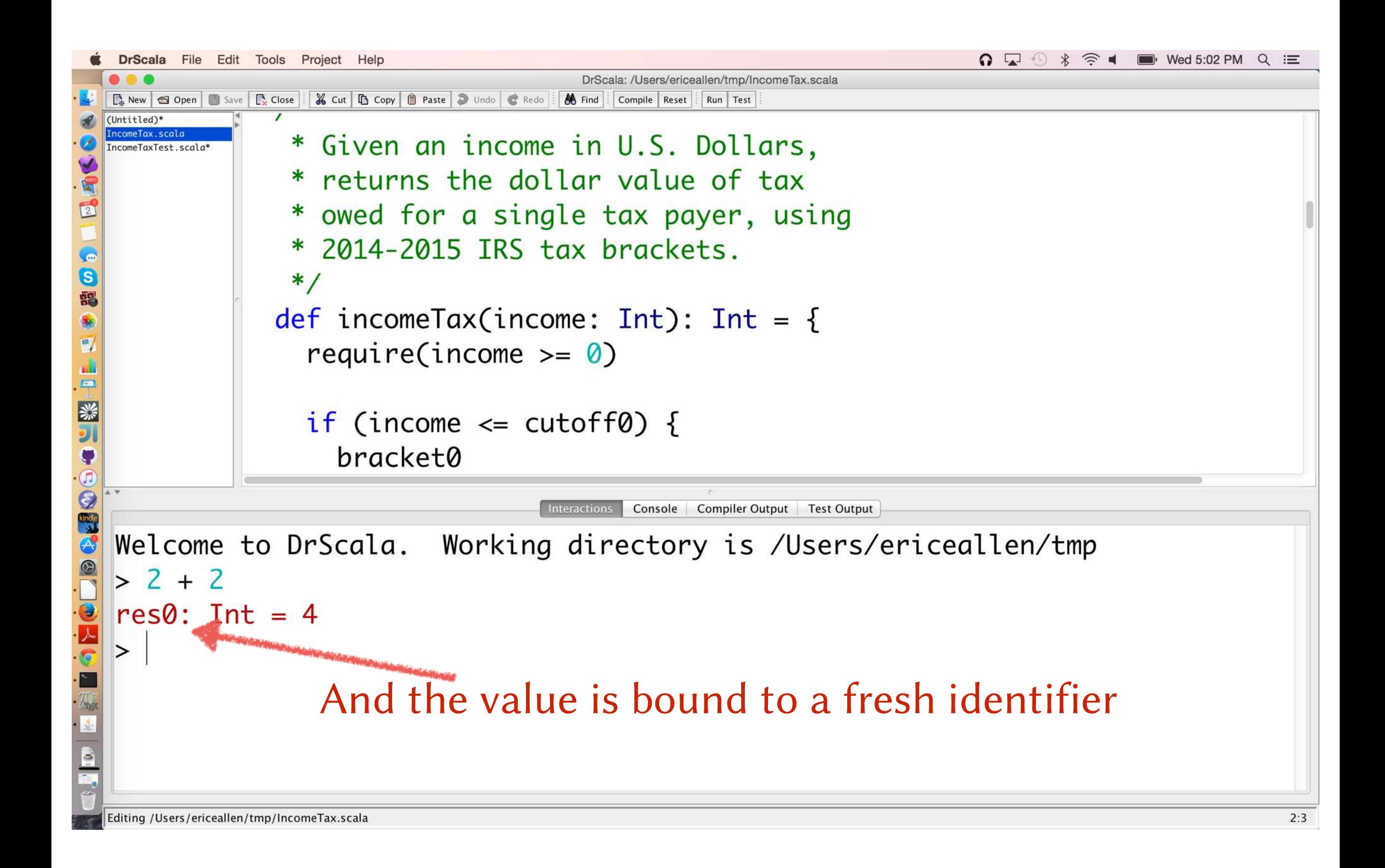

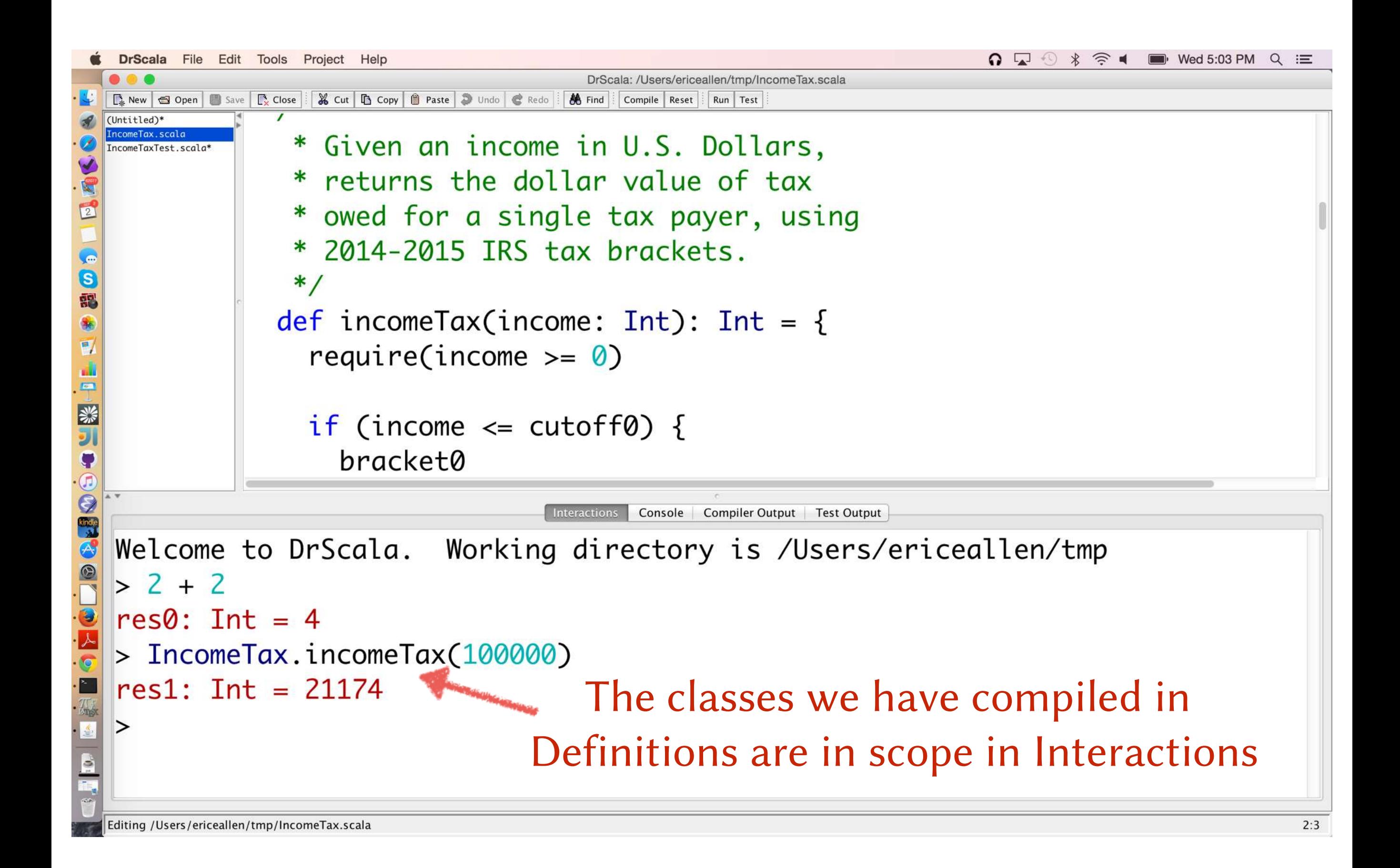

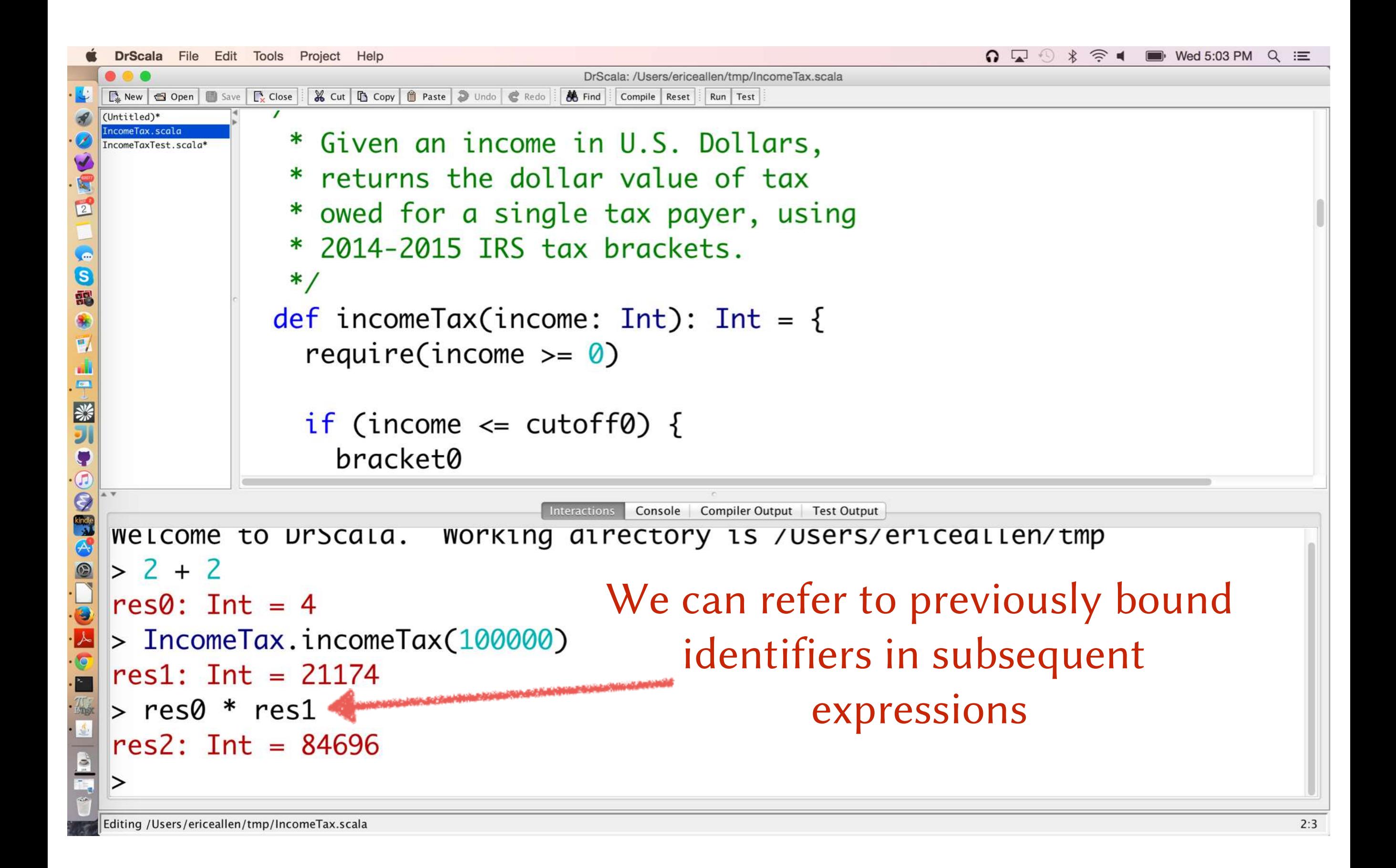

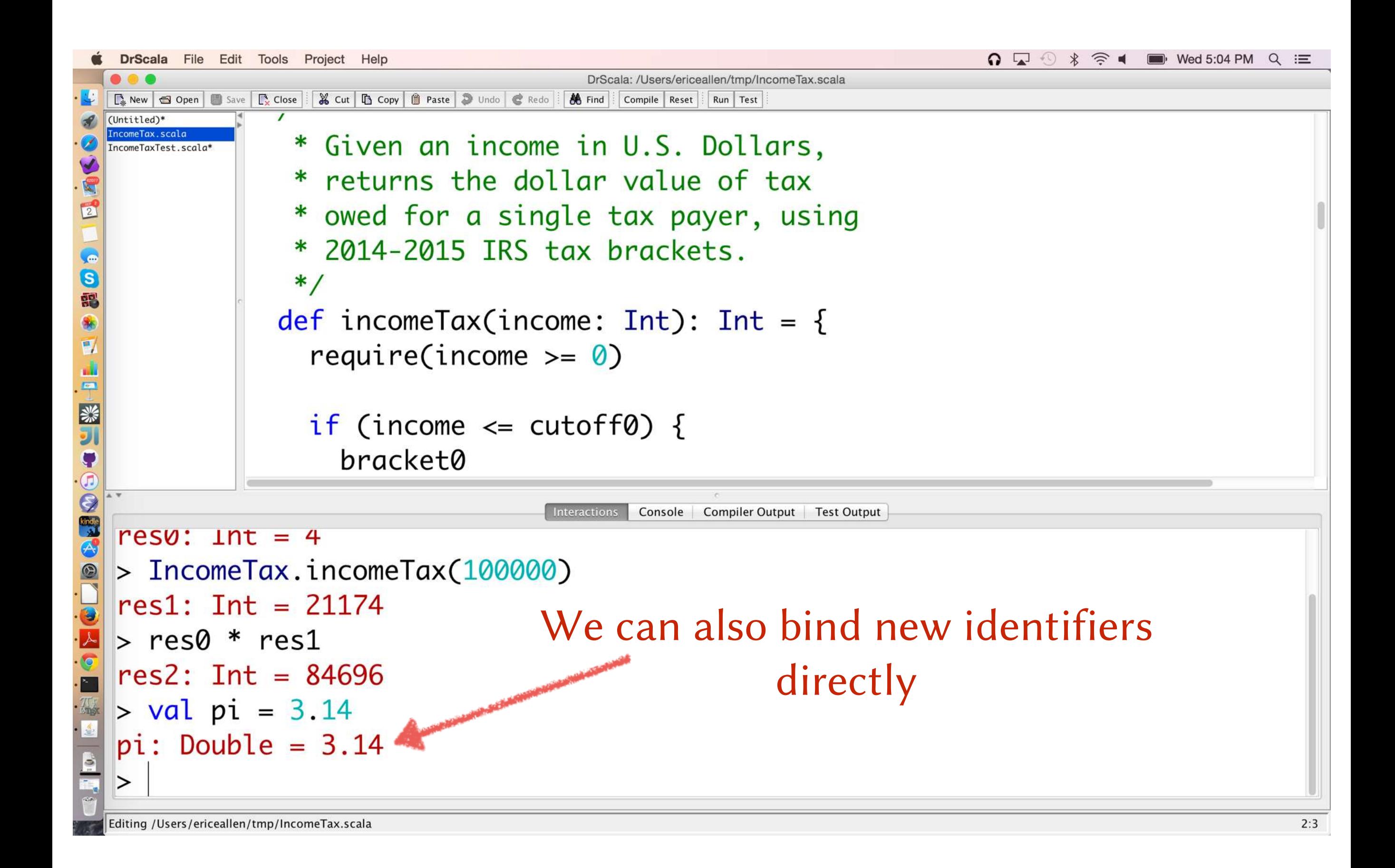

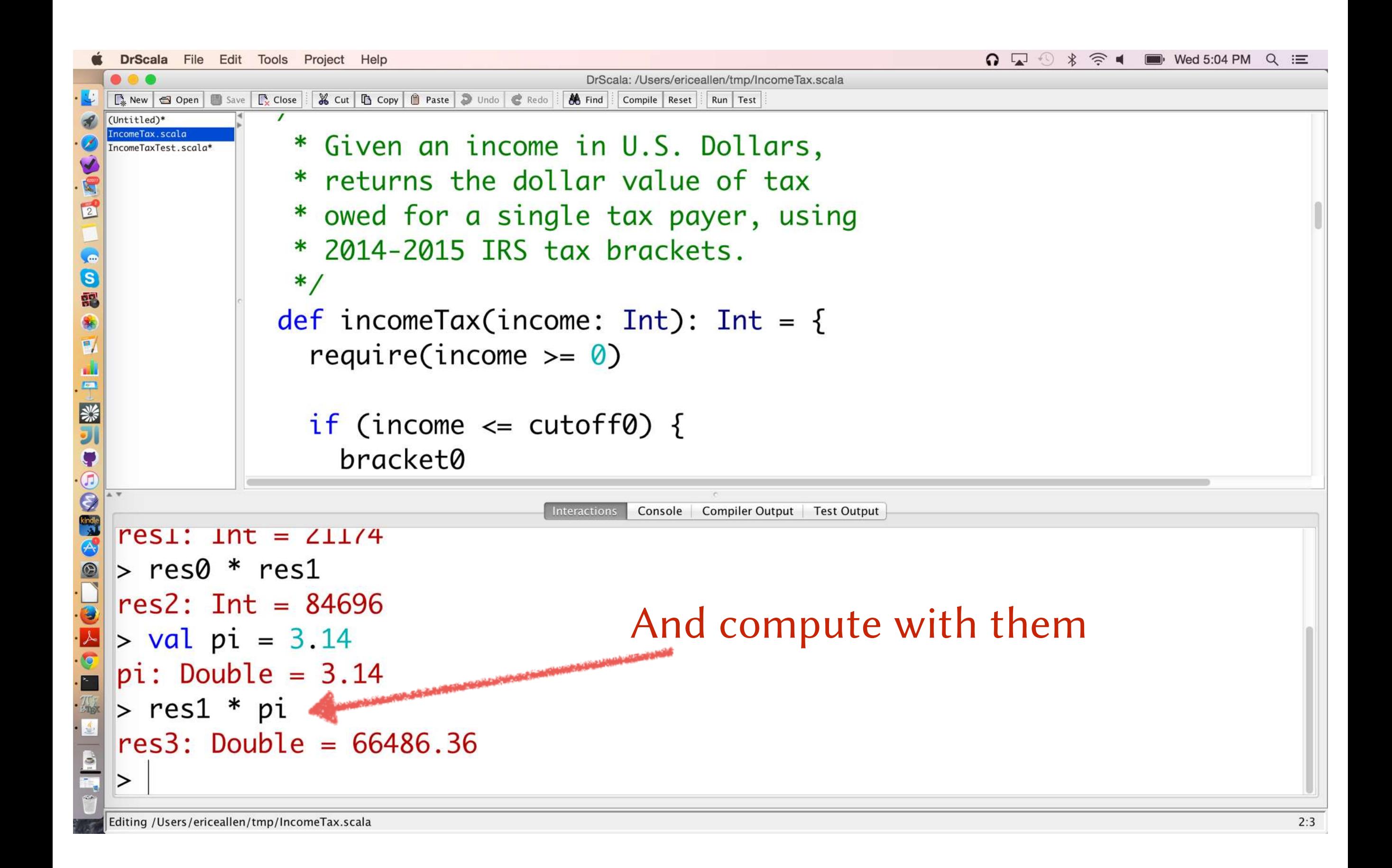

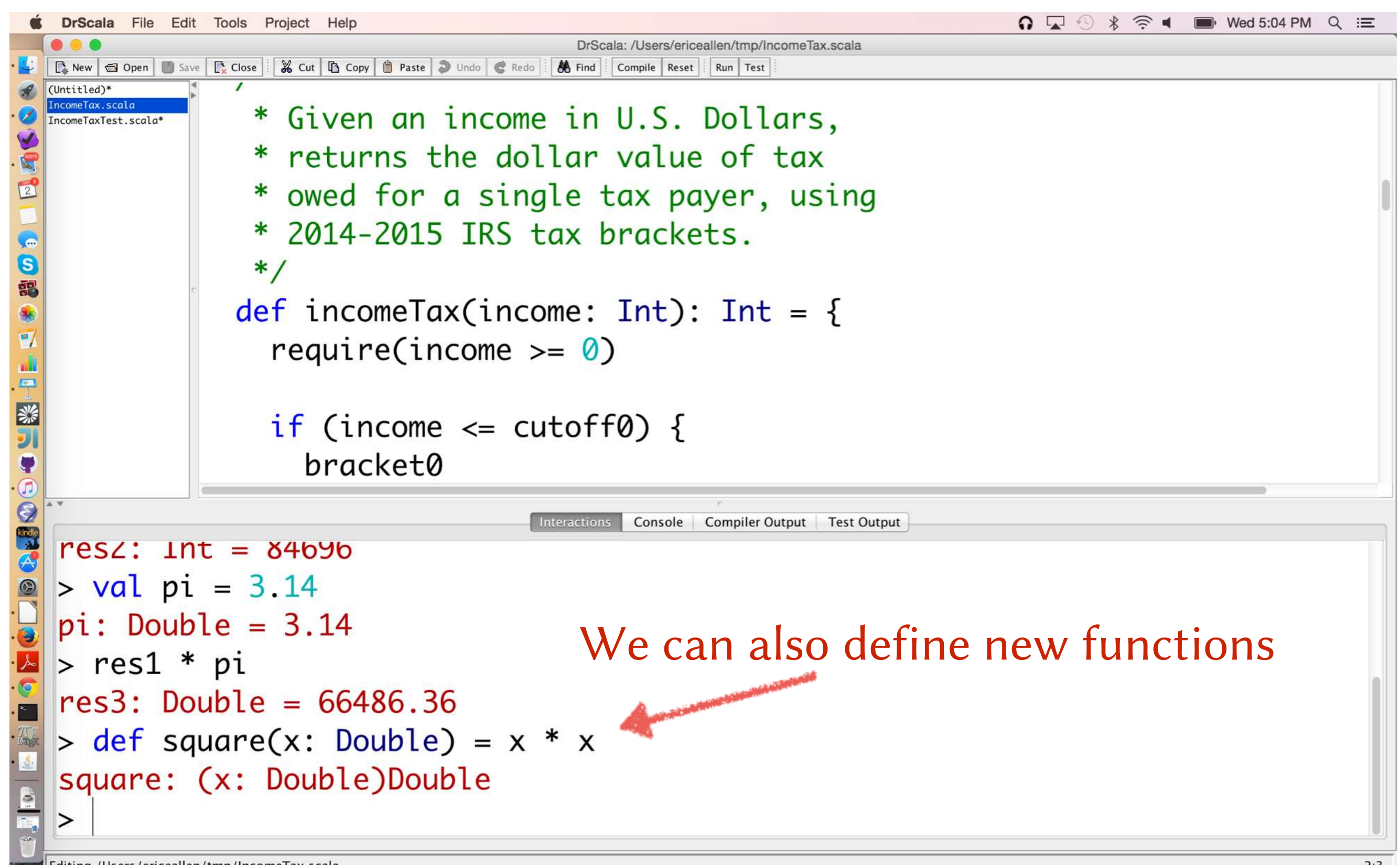

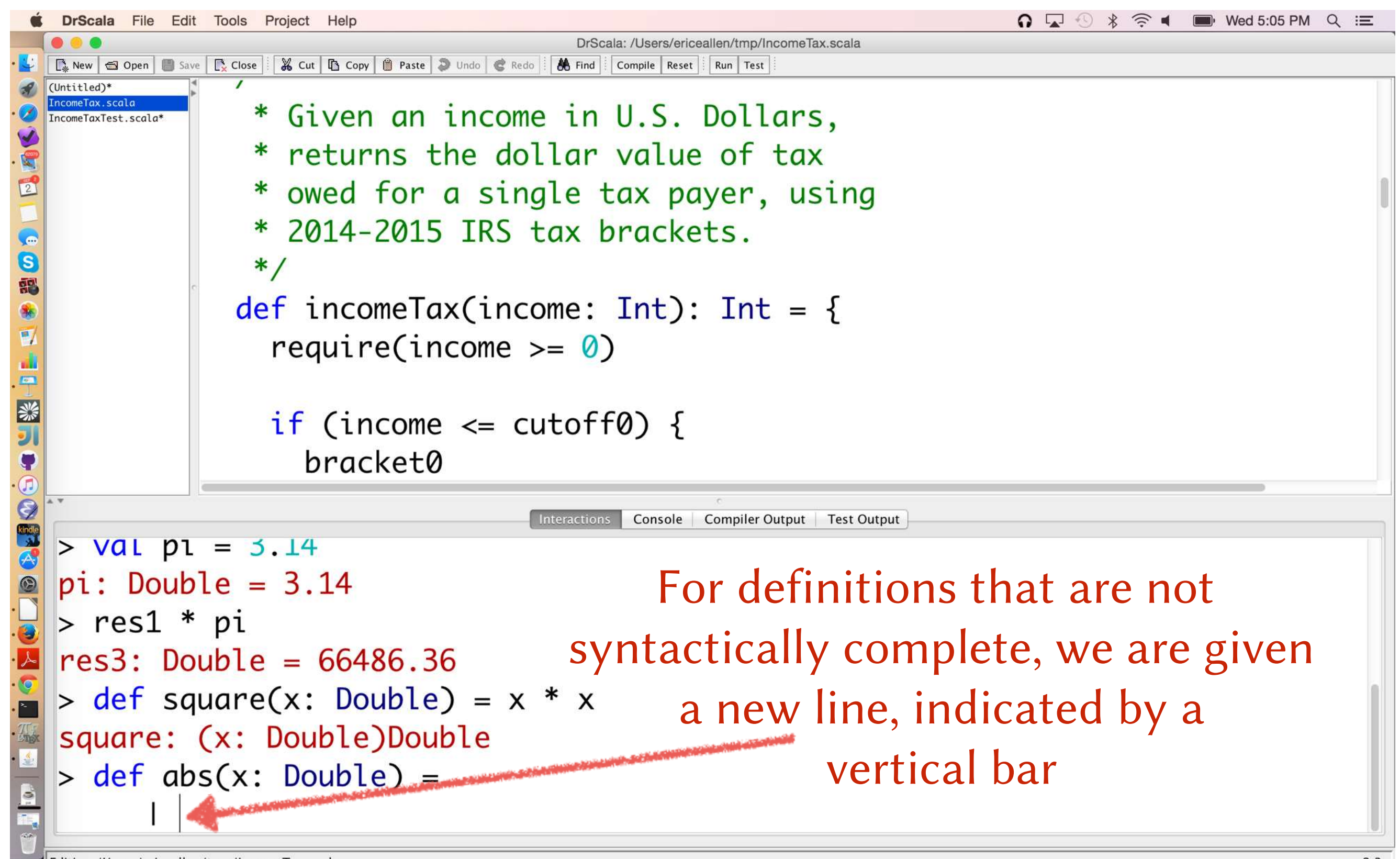

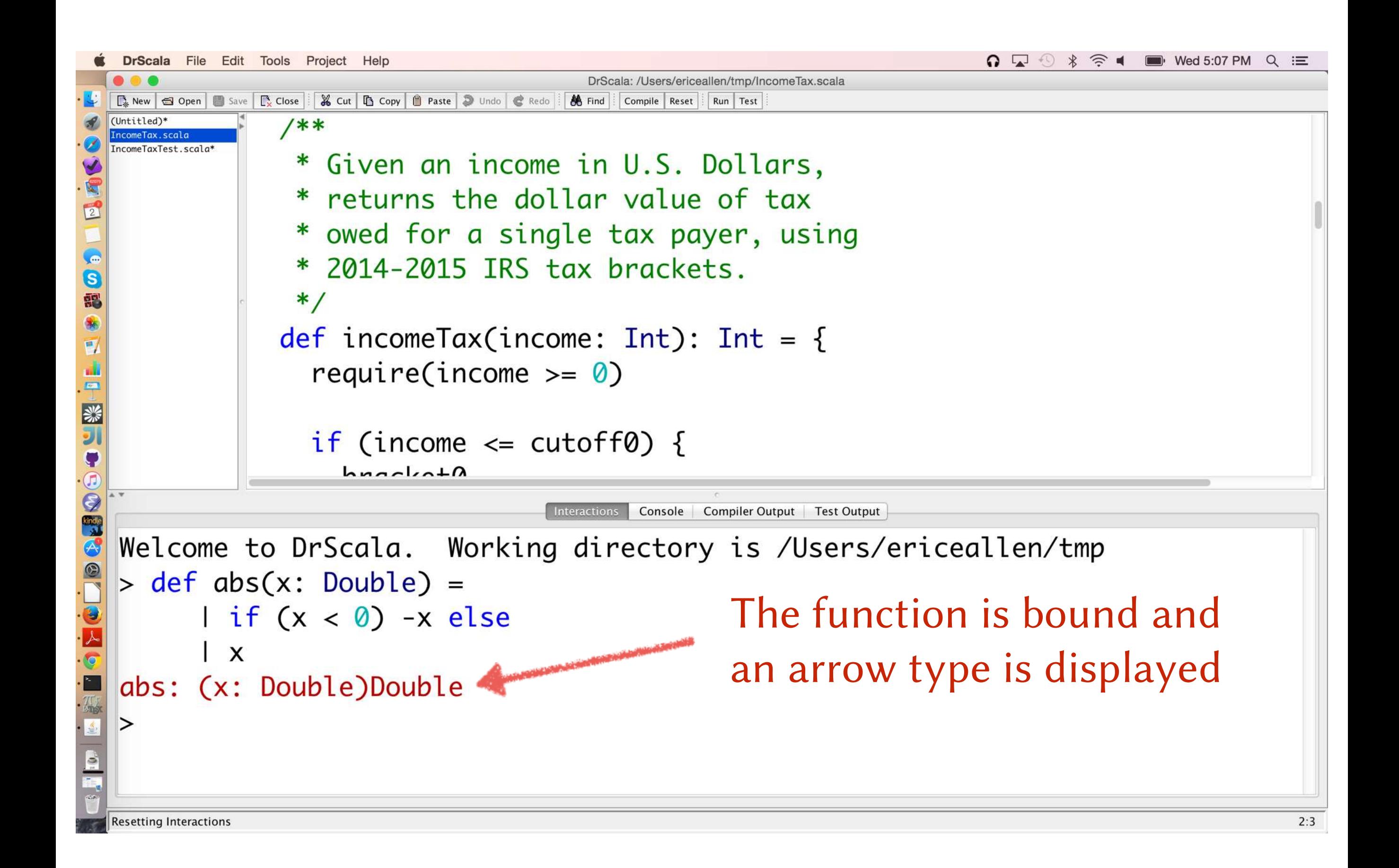

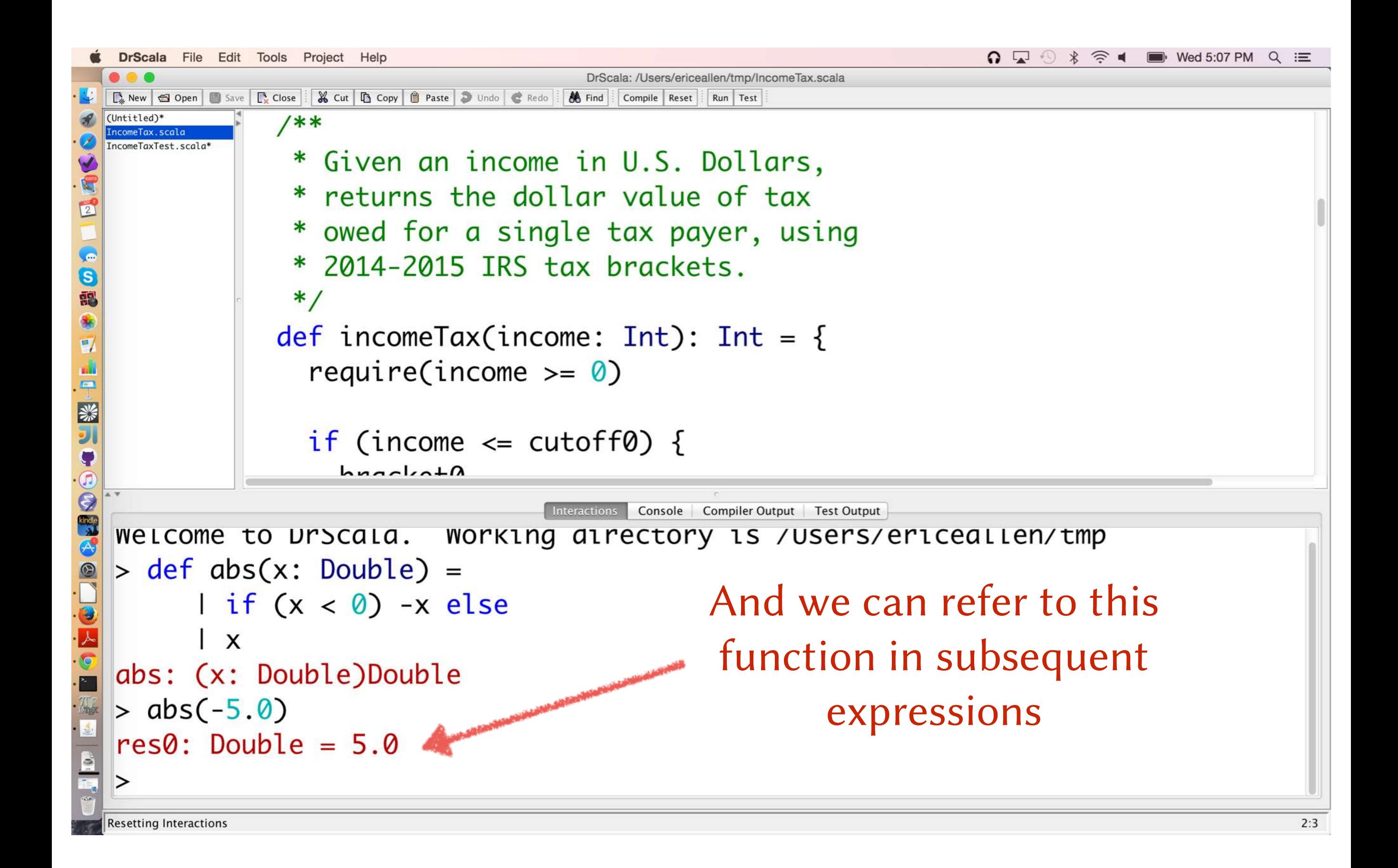

# We can click on the file to appear in Definitions

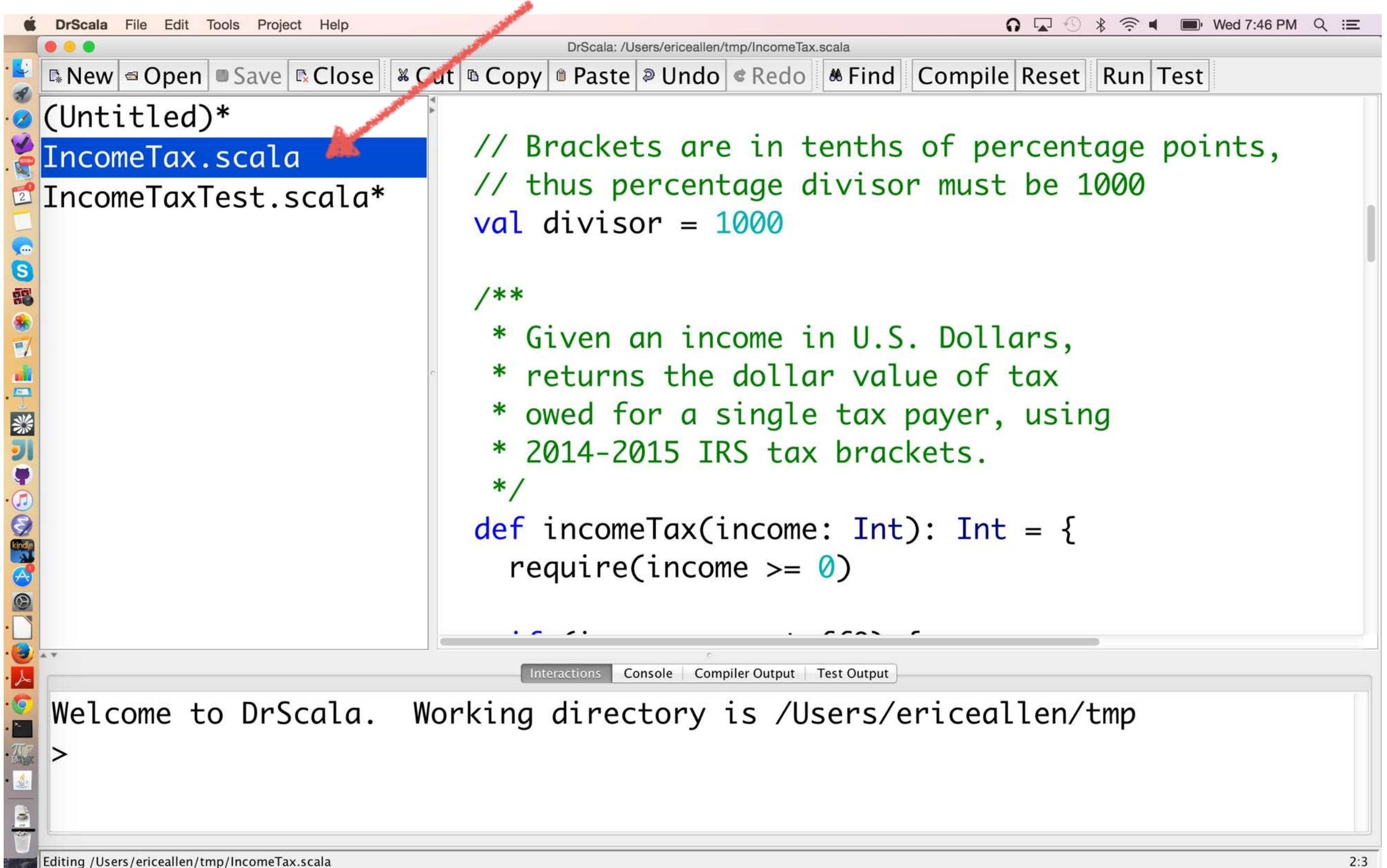
## Files that have not been saved include an asterisk

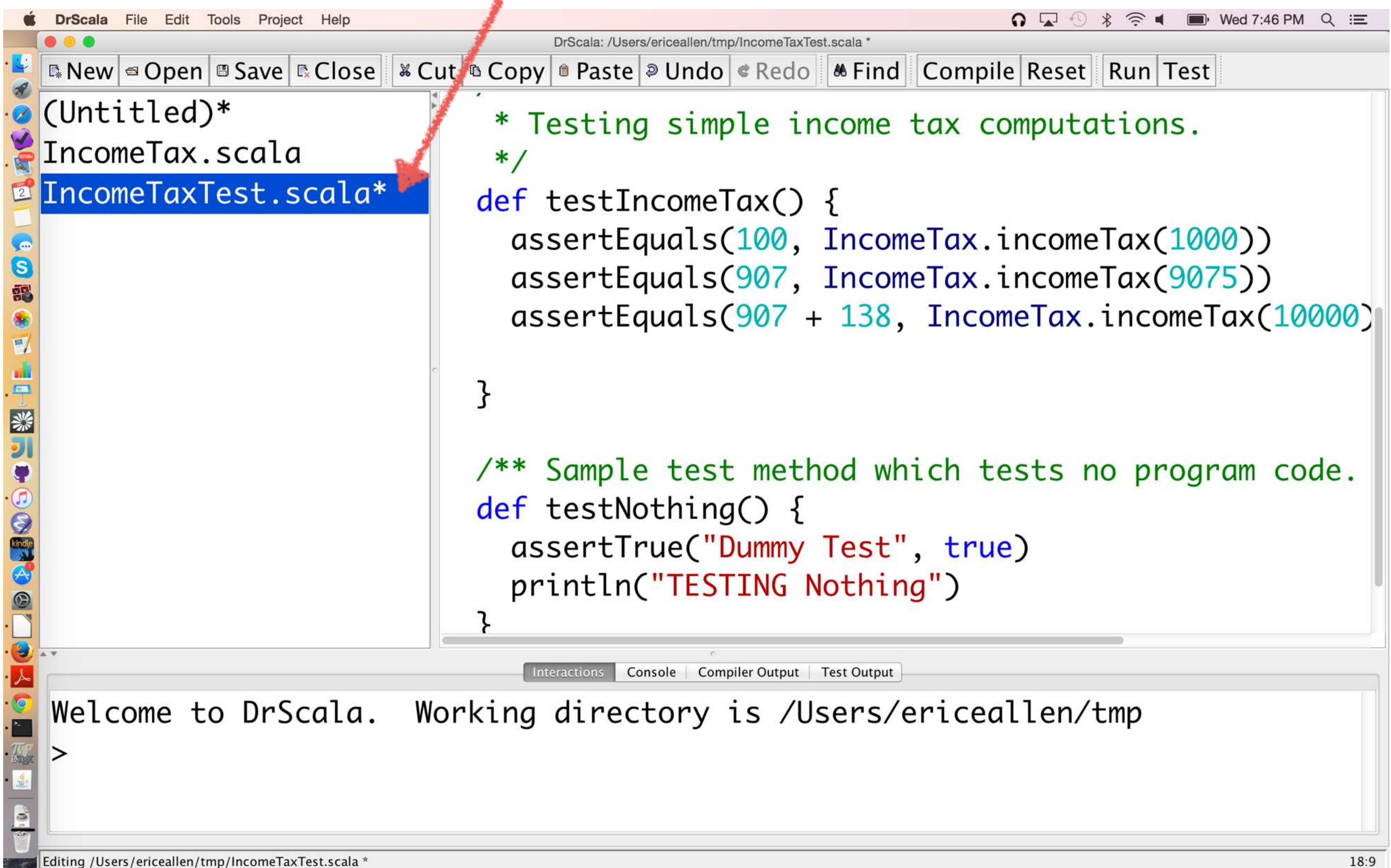

## Reset resets the Interactions session

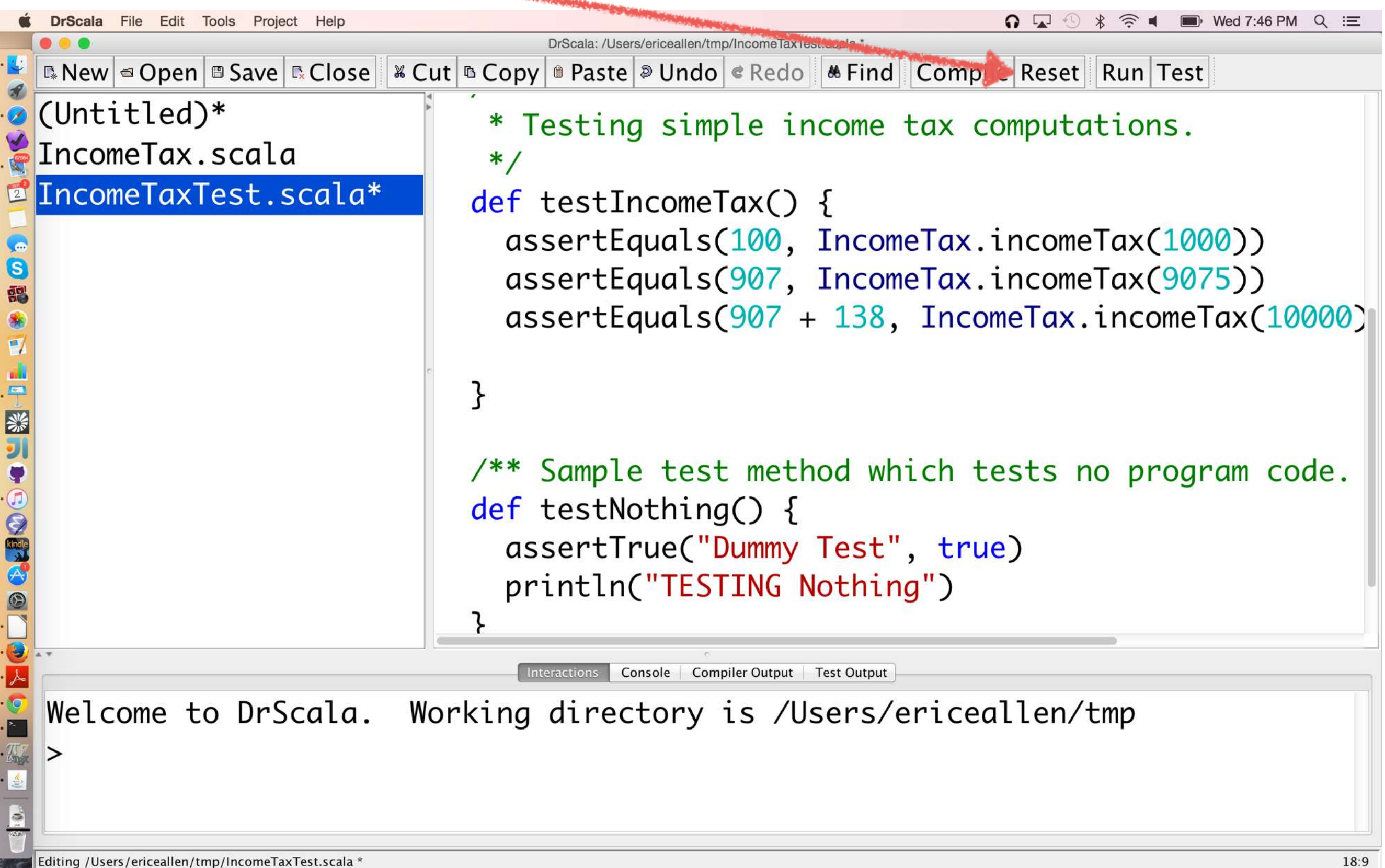

## Run executes Definitions

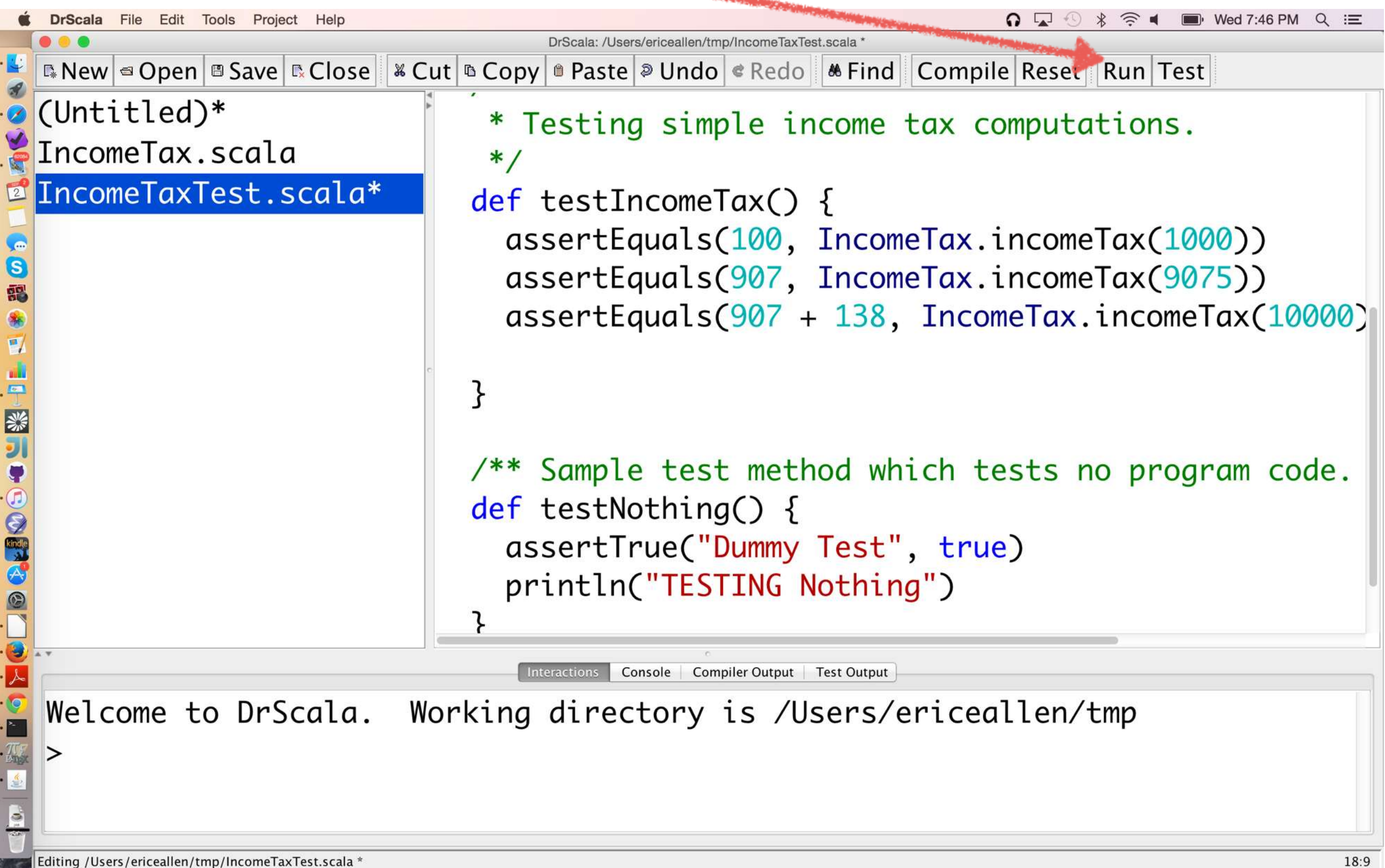